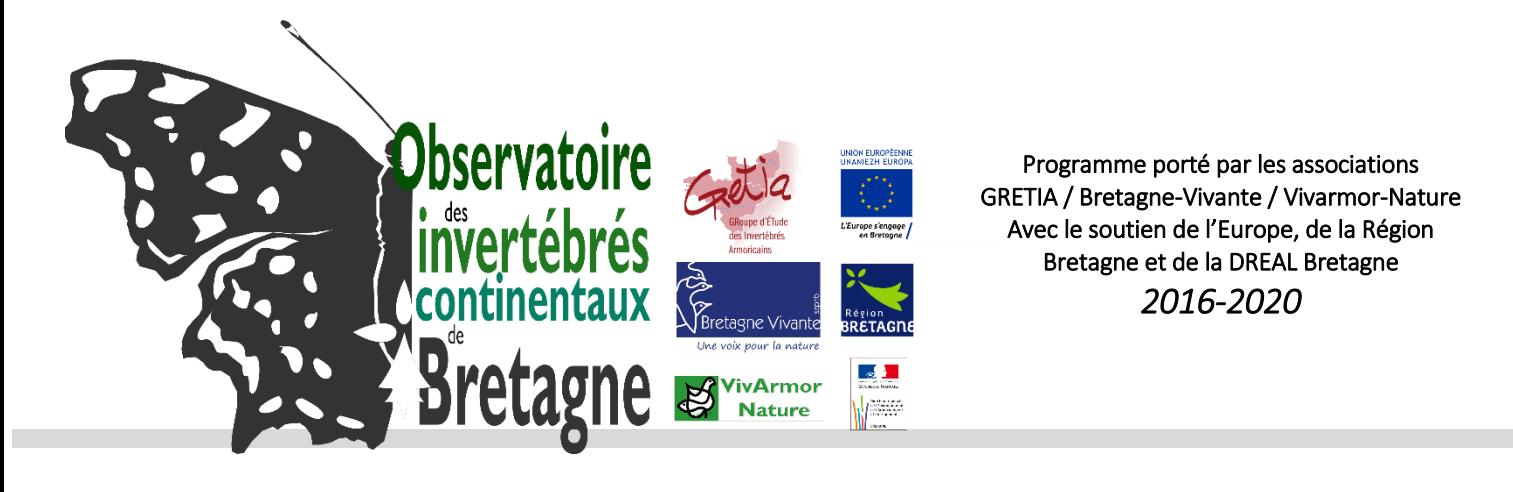

## **Proposition de listes d'espèces déterminantes ZNIEFF d'invertébrés en Bretagne :**

## **les Rhopalocères**

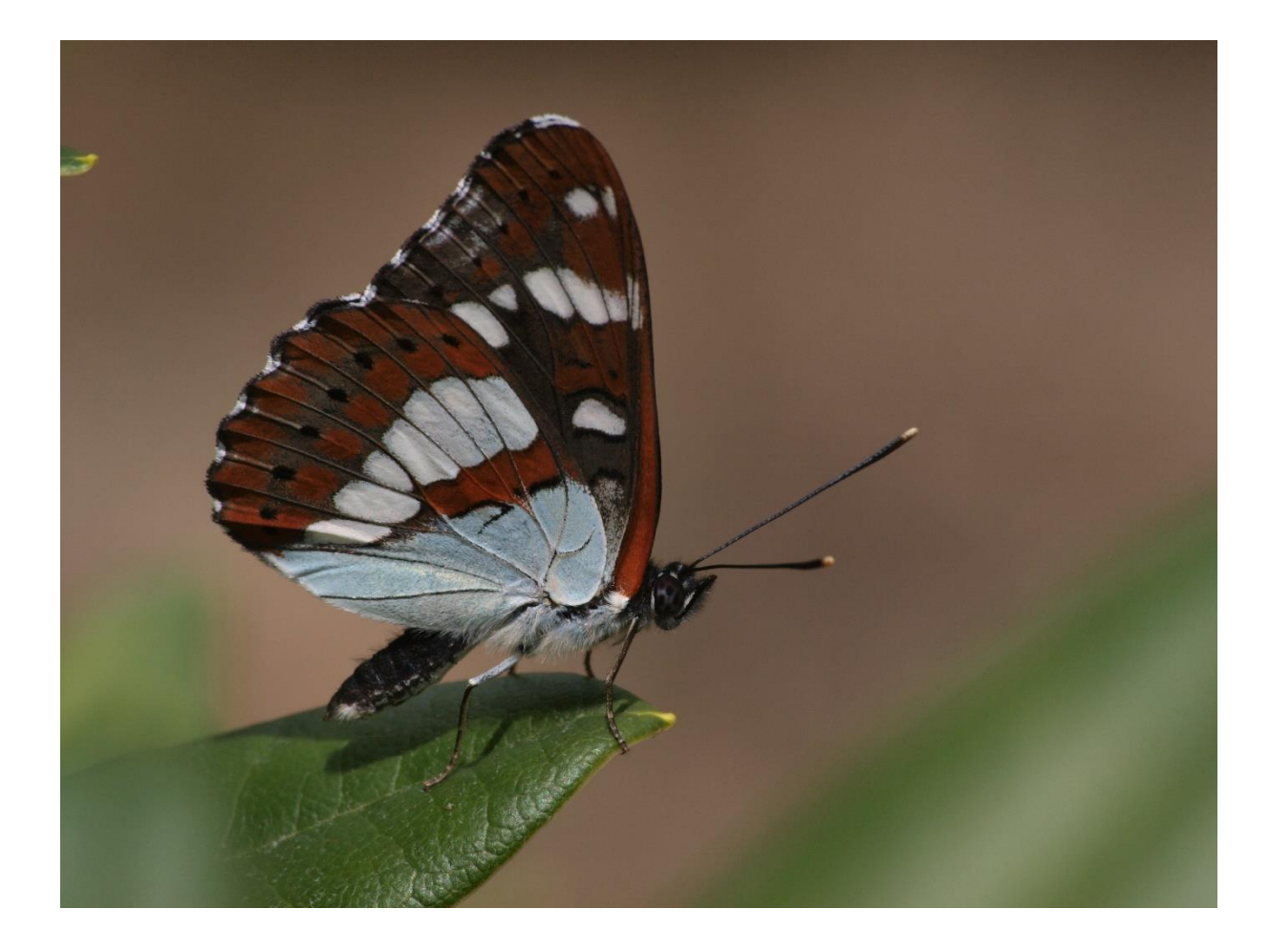

## **Mai 2019**

**Rédaction**: Jean DAVID (Bretagne Vivante).

**Analyses :** Jean DAVID (Bretagne Vivante), avec l'aide de Lionel PICARD et Mael GARRIN (GRETIA) **Coordination de l'étude pour l'observatoire :** Jean DAVID (Bretagne Vivante).

**Remerciements :** Mael Garrin (GRETIA), Jacques Jouannic, Michel RIOU et Stéphane Wiza (Bretagne Vivante)

## **Ce rapport doit être référencé comme suit :**

DAVID J., 2019. – *Listes d'espèces déterminantes ZNIEFF en Bretagne : les Rhopalocères*. Rapport réalisé par Bretagne Vivante dans le cadre de l'observatoire des invertébrés continentaux de Bretagne (2016-2020), porté par le GRETIA, Bretagne-Vivante et Vivarmor-Nature, pour l'Europe (FEDER), la Région Bretagne (contrat-nature) et la DREAL Bretagne : 14 p. + annexes.

photo de couverture : J. DAVID /Bretagne Vivante.

### **Rappel du contexte**

 **L'observatoire régional sur les invertébrés continentaux est porté par le GRETIA, Bretagne- (contrat-nature) et de la DREAL Bretagne.** Il a pour objectif de **valoriser les connaissances**  mollusques et crustacés non marins. Les actions mises en place doivent permettre une meilleure regionales : référencement, saisie de données, inventaires de collections, validation des données,<br>listes régionales d'espèces, listes déterminantes ZNIEFF, listes rouges, couches d'alerte, indicateurs **Vivante et Vivarmor Nature, avec le soutien financier de l'Europe (FEDER), de la Région Bretagne existantes en Bretagne pour les « invertébrés continentaux »** : insectes, arachnides, myriapodes, prise en compte des invertébrés dans les politiques de conservation aux échelles locales et régionales : référencement, saisie de données, inventaires de collections, validation des données, régionaux, collaboration entre producteurs de données, etc.

 méthodologie a été validée par la commission**.** Cette méthodologie se base essentiellement sur le différents, ainsi que sur le **guide méthodologique pour l'inventaire continu des Zones Naturelles En 2017, l'observatoire a travaillé sur une méthodologie d'élaboration de listes d'espèces déterminantes pour les invertébrés** (GRETIA & al., 2017), soumise en CSRPN du 18 janvier 2018. La **travail réalisé par le GRETIA en Basse-Normandie** (Jacob, 2016) pour 6 groupes taxonomiques **d'Intérêt Ecologique, Faunistique et Floristique (ZNIEFF)** en milieu continental (Horrelou & *al*, 2013).

Ce rapport présenté ici constitue un **exemple concret d'application de la méthodologie** sur un groupe taxonomique particulier, **les Rhopalocères.**

Il propose à l'issue de l'évaluation **une liste de 42 espèces pouvant être retenues comme espèces déterminantes pour les ZNIEFF de Bretagne.**

# 爱一些是 Bretagne 1994年

## Contenu

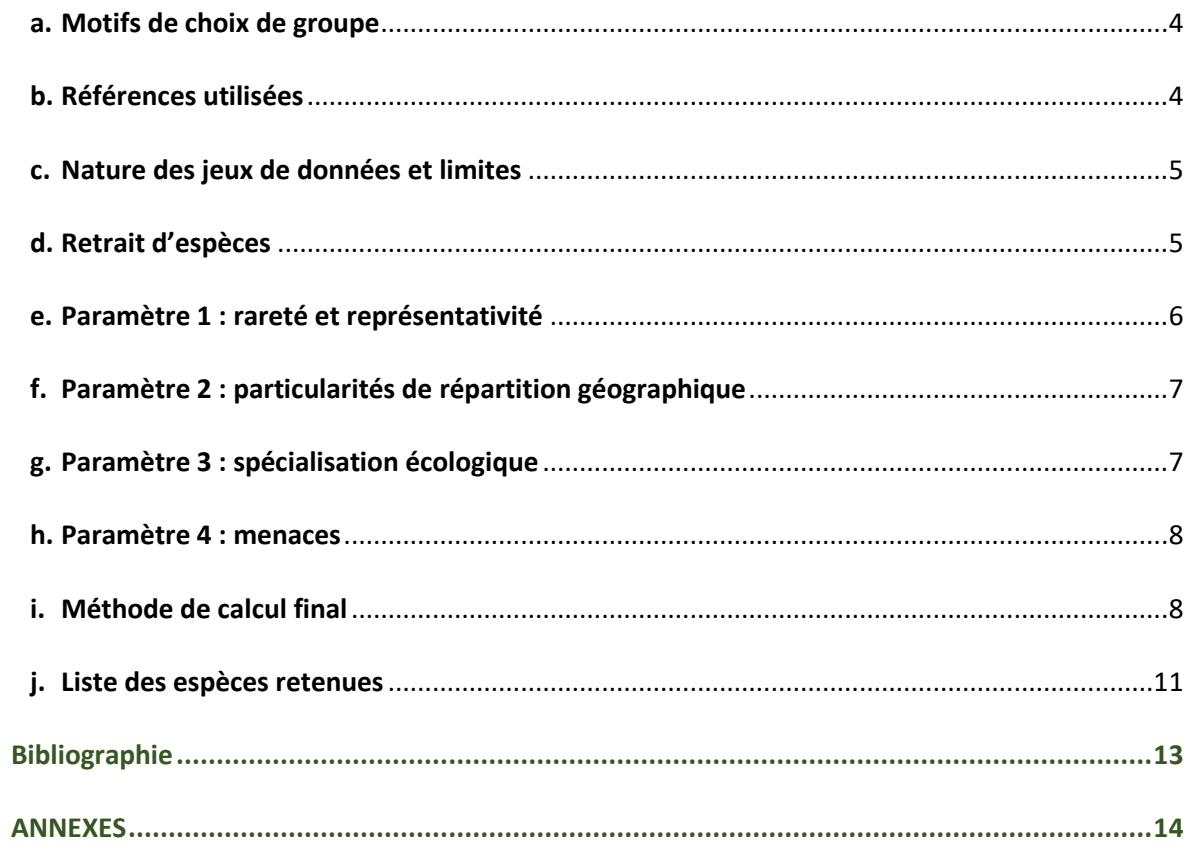

## a. Motifs de choix de groupe

<span id="page-3-0"></span>Les *Rhopalocères* (papillons de jours) constituent un groupe taxonomique de lépidoptères intéressant à prendre en compte dans le cadre de l'élaboration de listes déterminantes en Bretagne et ce pour plusieurs raisons distinctes :

- **Un niveau de connaissance local satisfaisant**, en raison notamment de la publication d'un atlas à l'échelle Bretonne par Bretagne Vivante (**Buord** *et al.***, 2017**), suite à une longue enquête sur le terrain avec la participation du GRETIA et de Vivarmor Nature. La disponibilité d'un tel outil permet d'avoir à disposition un lot de données suffisant à l'échelle de la Bretagne (période 2000 à 2014), actualisé et surtout validé.
- **L'identification des papillons de jour reste largement plus accessible et plus populaire** que celle d'autres groupes d'insectes, plus vastes en nombre d'espèces, moins documentées ou recourant systématiquement à la dissection. De fait ce groupe est peut-être le groupe d'invertébrés terrestre le mieux connu de la région.
- **Les rhopalocères peuvent être de bons indicateurs de l'état de conservation des milieux** où ils sont bien présents : pelouses, landes, prairies mais aussi les forêts. Certaines des espèces sont en effet très spécialisées, soit en ce qui concerne la structure de la végétation, soit en ce qui concerne les plantes-hôtes nécessaires à l'alimentation de leurs chenilles.
- **Les papillons de jour sont pris en compte dans divers dispositifs règlementaires** (espèces protégées en France, Annexe II Directive Habitats, etc.) ou listes de références (Listes Rouges régionale, nationale et européenne).

## b. Références utilisées

<span id="page-3-1"></span>La taxonomie suit celle proposée par le référentiel du MNHN : TAXREF v.11.

Notons que **le niveau taxonomique traité pour l'évaluation est le niveau spécifique à une exception près :** *Plebejus argus***.** Par précaution, il nous a paru important de distinguer les deux sousespèces décrites dans la littérature (*philonome* et *plouharnelensis*) bien que cette dernière ne soit actuellement pas reconnue par le MNHN. La validation de cette dernière (décrite il y a un siècle par Oberthür et à l'écologie nettement différente) nécessiterait des recherches génétiques. Dans le cas où la sous-espèce plouharnelensis s'avérerait devoir être confirmée, elle aurait une grande valeur patrimoniale en tant qu'endémique atlantique française. L'écarter dans le doute nous semblerait prendre un risque trop grand.

Les calculs des poids de rareté des espèces ont été effectués à l'aide du logiciel R version 3.4.3, (www.r-project.org) et de la librairie associée : Rarity version 1.3-4 (https://cran.rproject.org/web/packages/Rarity/index.html). La méthodologie est basée sur le travail de LEROY *et al.* (2013).

## c. Nature des jeux de données et limites

<span id="page-4-0"></span>Les matrices de distributions géographiques ont été construites à l'aide des références suivantes (tableau 1).

**Tableau 1 : références pour compléter les différentes échelles utilisées dans l'indice de rareté.**

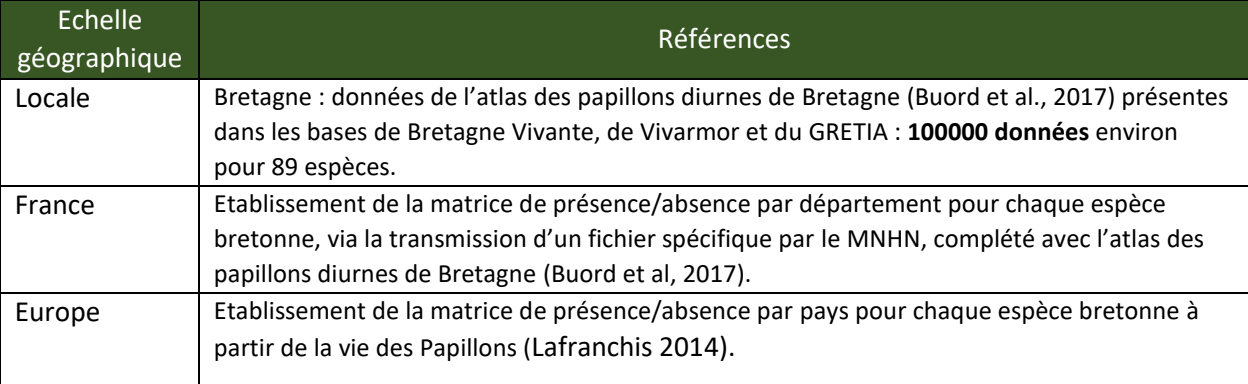

Nous précisons que seules les données bretonnes mentionnées dans l'atlas de 2017 ont été prises en compte (données de 2000 à 2014). Pour des questions d'homogénéités, aucune donnée plus récente n'a été intégrée. Si la répartition des données en Bretagne n'est pas uniforme, un important effort de prospection a été effectué pendant l'atlas pour parcourir la totalité des mailles UTM 10X10 km de la région. De ce fait l'ensemble des mailles de la région a subi au moins quelques visites de prospection, et pour une majorité des mailles la prospection a même été bonne.

## d. Retrait d'espèces

<span id="page-4-1"></span>En définitive, **12 espèces sur les 89 de la faune bretonne ont été retirées, soit 77 espèces restantes** pour l'élaboration de la liste. Le retrait de ces espèces est justifié suivant plusieurs critères, sur la base d'informations mentionnées dans l'atlas des papillons diurnes de Bretagne :

- **Espèces éteintes** : cela concerne cinq espèces, pour lesquelles la reproduction régulière était établie en Bretagne au début du XXème siècle et qui n'ont pas été observées depuis 2000, ou alors seulement de façon tout à fait occasionnelle.
- **Espèces migratrices ne se reproduisant pas dans la région :** six espèces migratrices plus ou moins régulièrement observées dans la région, ont été considérées dans cette catégorie.
- **Espèce dont aucune population n'est connue dans la région :** une seule espèce est concernée. Si elle a bien été récemment observée en Bretagne, son statut exact n'est pas bien connu et aucune population ne semble établie en Bretagne.

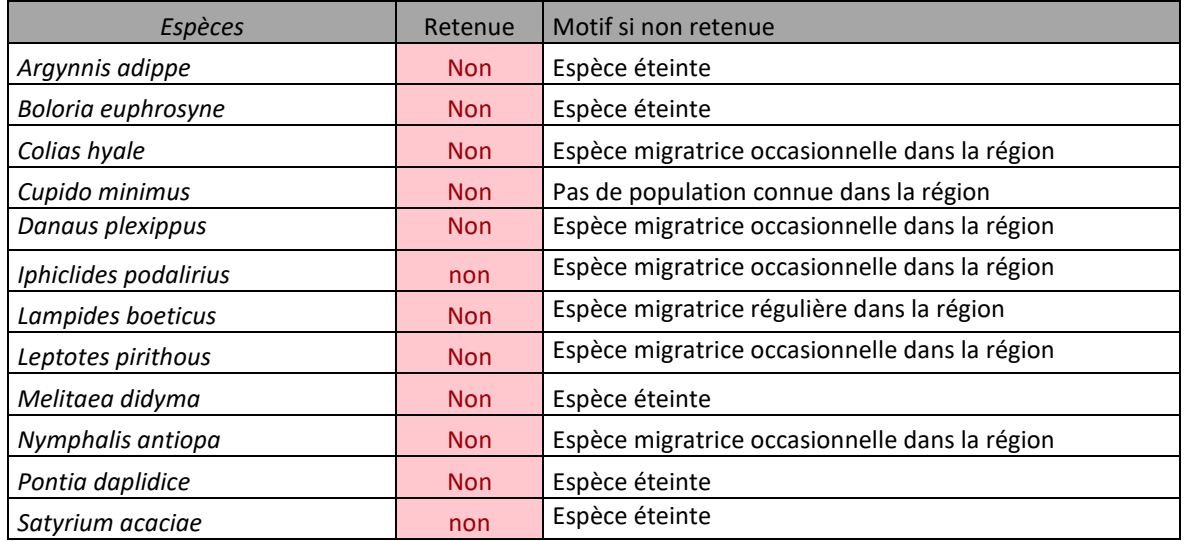

#### **Tableau 2 : espèces retirées de l'évaluation**

## e. Paramètre 1 : rareté et représentativité

<span id="page-5-0"></span>Le calcul du « poids de rareté » a été effectué avec l'indice de Boris Leroy (cf. LEROY *et al.*, 2012, 2013), comme recommandé par GRETIA, BRETAGNE-VIVANTE & VIVAMOR NATURE (2017).

Nous avons opté pour les trois échelles suivantes dans le cadre de cet indice :

- 1) échelle européenne : présence par pays ;
- 2) échelle nationale : présence par département ;
- 3) échelle bretonne : présence par maille UTM 10km/10km (telle que figurée dans l'atlas)

Les catégories ont été déterminées par la discrétisation automatique des catégories, suivant la méthode des K-means (qui a le meilleur rendu). Le résultat est très cohérent avec ce que j'aurais choisis visuellement sur la courbe.

 $[0.016, 0.109]$  = 54 espèces, note 0 = poids de rareté très faible

 $[0.109, 0.249] = 8$  espèces, note  $1 =$  poids de rareté faible

 $[0.249, 0.613] = 5$  espèces, note 2 = poids de rareté modéré

 $[0.613, 1.32] = 15$  espèces, note  $3 =$  poids de rareté fort

 $[1.32, 2.17] = 4$  espèces, note  $4 =$  poids de rareté très fort

## f. Paramètre 2 : particularités de répartition géographique

<span id="page-6-0"></span>Les répartitions des espèces aux échelles régionales, françaises et européennes ont été examinées respectivement à l'aide de l'atlas des papillons diurnes de Bretagne, de papillons de France (Lafranchis 2014) et de la vie des papillons (Lafranchis *et al.* 2015). Pour la lecture des cartes, nous avons consulté en parallèle les différents documents.

## g. Paramètre 3 : spécialisation écologique

<span id="page-6-1"></span>Cette évaluation s'est appuyée sur deux documents : en premier lieu l'atlas des papillons diurnes de Bretagne (2017) et pour quelques informations complémentaires la vie des papillons (Lafranchis *et al,* 2015).

La spécialisation écologique a été évaluée pour chaque espèce sur les deux caractéristiques écologiques suivantes :

- Le nombre de milieux fréquentés habituellement
- Le nombre de plantes-hôtes utilisées
- **La spécialisation sur les milieux** est évaluée en attribuant à chaque espèce une note inversement proportionnelle au nombre de milieux fréquentés. La liste typologique des milieux est la suivante : lande, pelouse, prairie, mégaphorbiaie, milieu boisé (haie, bois, fourrés), cultures et jardins.
	- o **Note 4 :** fréquente 1 seul type de milieu ou une conjonction unique de deux milieux
	- o **Note 3 :** fréquente 2 types de milieux
	- o **Note 2 :** fréquente 3 types de milieux
	- o **Note 1 :** fréquente 4 types de milieux
	- o **Note 0 :** fréquente 5 ou 6 types de milieux
- **La spécialisation sur les plantes-hôtes** est évaluée en attribuant à chaque espèce une note inversement proportionnelle au nombre de plantes-hôtes utilisées.
	- o **Note 4 :** utilise 1 ou 2 plantes-hôtes
	- o **Note 3 :** utilise 3 à 5 plantes-hôtes d'une même famille
	- o **Note 2 :** utilise 3 à 5 plantes-hôtes de familles différentes ou plantes-hôtes mal connues
	- o **Note 1 :** utilise plus de 5 plantes-hôtes

Au final, les espèces sont réparties en trois catégories en combinant les deux notes ainsi : **Espèce spécialiste :** 

Avoir au moins 4 à une des deux notes, et une moyenne supérieure ou égale à 3.

## **Espèce généraliste orientée :**

Avoir une moyenne supérieure ou égale à 2, mais inférieure à 4.

## **Espèce généraliste :**

Avoir une moyenne inférieure à 2.

Conformément à la méthodologie retenue, pour noter le paramètre 3, les **espèces spécialistes se voient attribuer 4 points, les généralistes orientées 2,5 points et les espèces généralistes 1 seul point.**

## h. Paramètre 4 : menaces

<span id="page-7-0"></span>Pour les Rhopalocères, l'évaluation de ce paramètre s'est basée sur la récente liste rouges régionale validé en janvier 2018 par le CSRPN. Cette liste a été produite dans le cadre de l'observatoire des invertébrés terrestre sous la coordination de Jean DAVID à partir des données et informations de l'atlas des papillons diurnes de Bretagne (Buord et al., 2017).

Conformément à la méthodologie régionale les espèces classées CR ou EN sur cette liste se voient attribuer 4 points, celles classées VU ou NT se voient attribuer 2,5 points et celles classées LC 1 point.

## i. Méthode de calcul final

<span id="page-7-1"></span>Ce calcul respecte scrupuleusement les préconisations fournies par GRETIA, LPO & CBNB (2017). Il donne les résultats suivants (tableau 2) et permet de définir **33 espèces déterminantes de Rhopalocères** sur les 77 évaluées en Bretagne (tableaux 2 et 3), représentant donc 42% des espèces. Sans surprise nous retrouvons dans cette liste la totalité des espèces de la liste rouge bretonne y compris les espèces seulement quasi-menacées (soient 25 espèces) auxquelles s'ajoutent 8 espèces aux caractéristiques écologiques ou biogéographiques particulières qui justifient leur désignation sur cette liste.

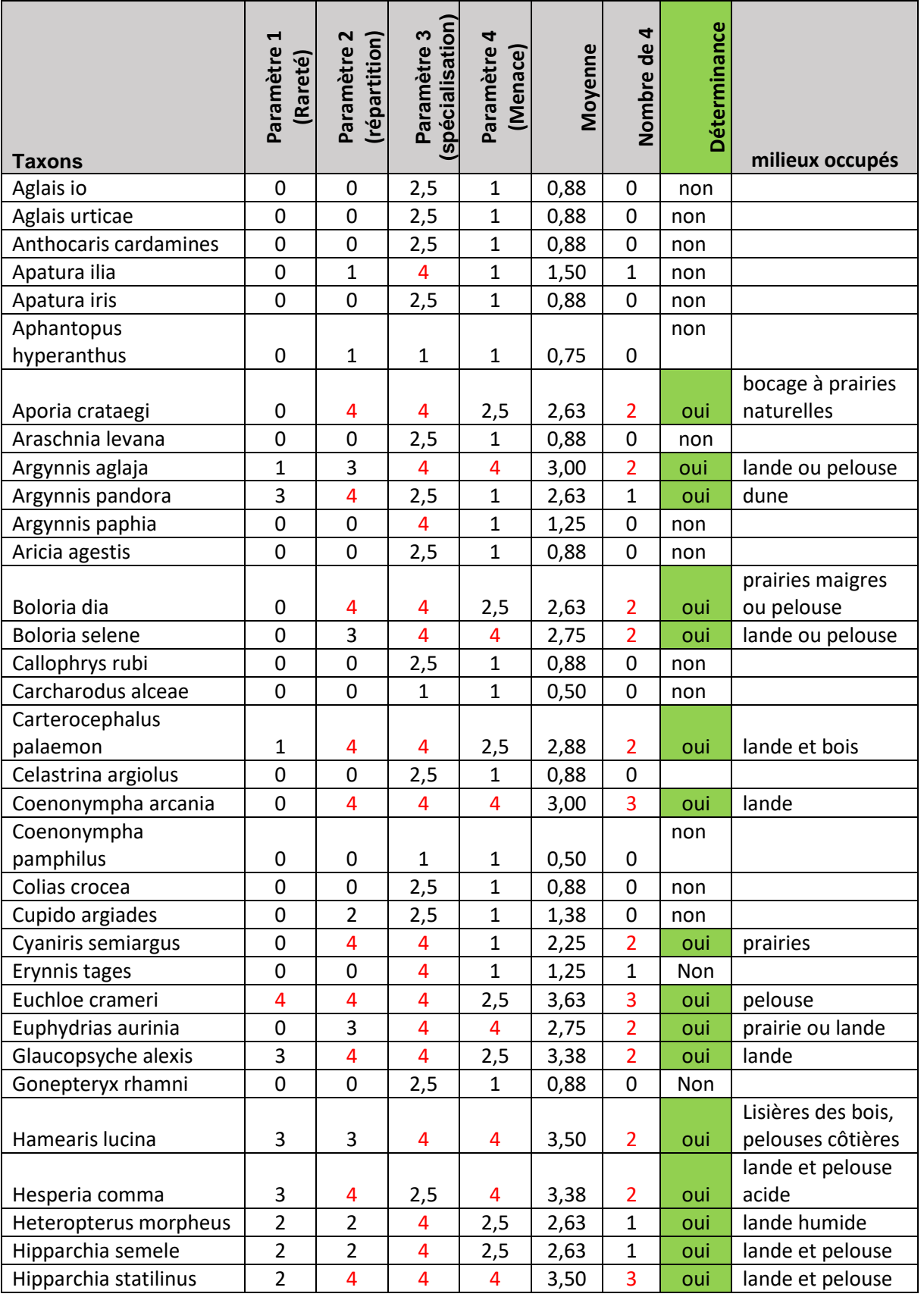

## **Tableau 2 : résultats après évaluation sur les quatre critères retenus pour les 77 espèces de papillons de jours évaluées en Bretagne**

# 爱一些是 Bretagne 国际 Observatoire « invertébrés continentaux « Bretagne 国民局

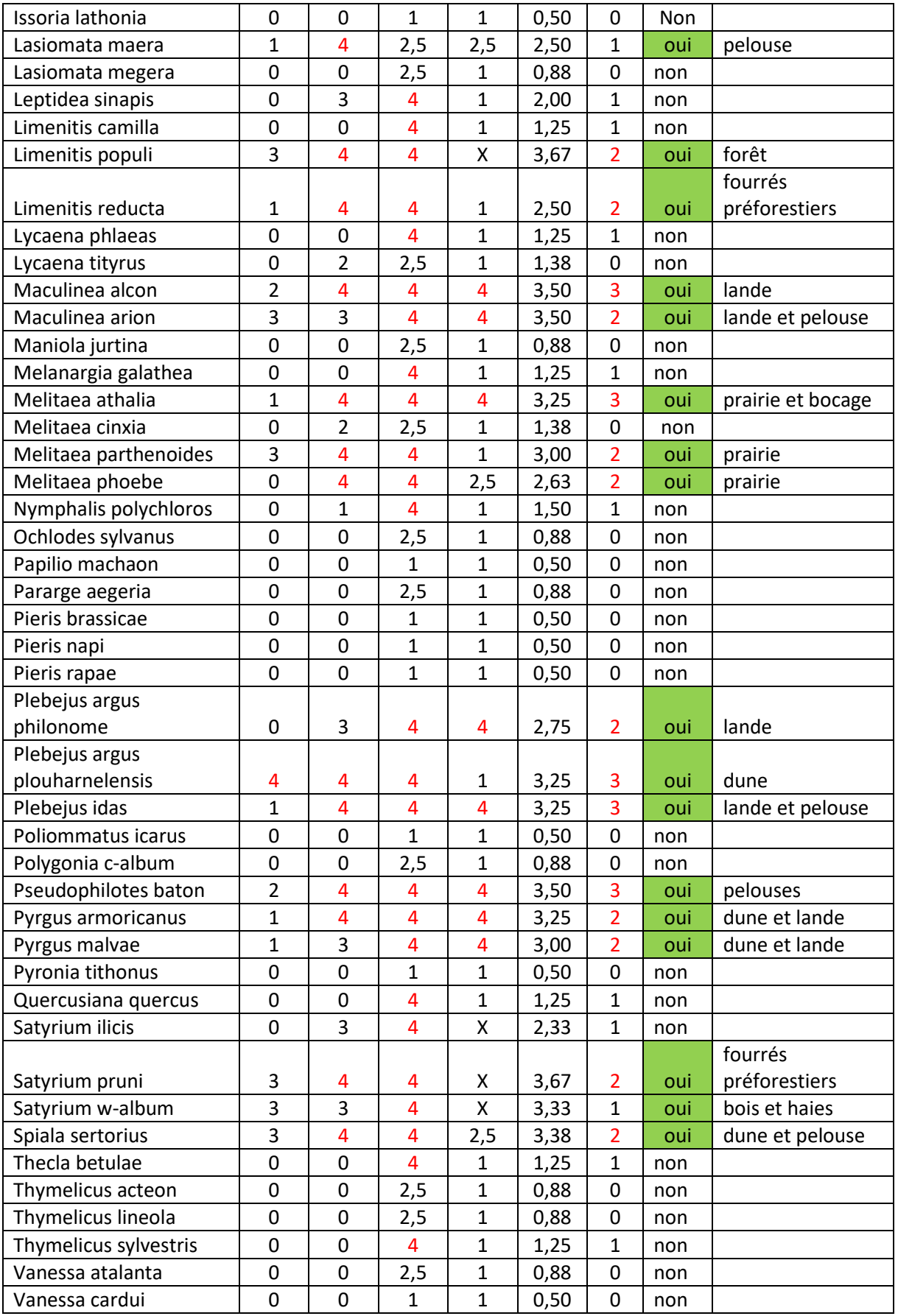

## j. Liste des espèces retenues

## <span id="page-10-0"></span>**Tableau 3 : éléments synthétiques sur la répartition, les habitats et la biologie des Rhopalocères considérés comme déterminants pour les ZNIEFF en Bretagne.**

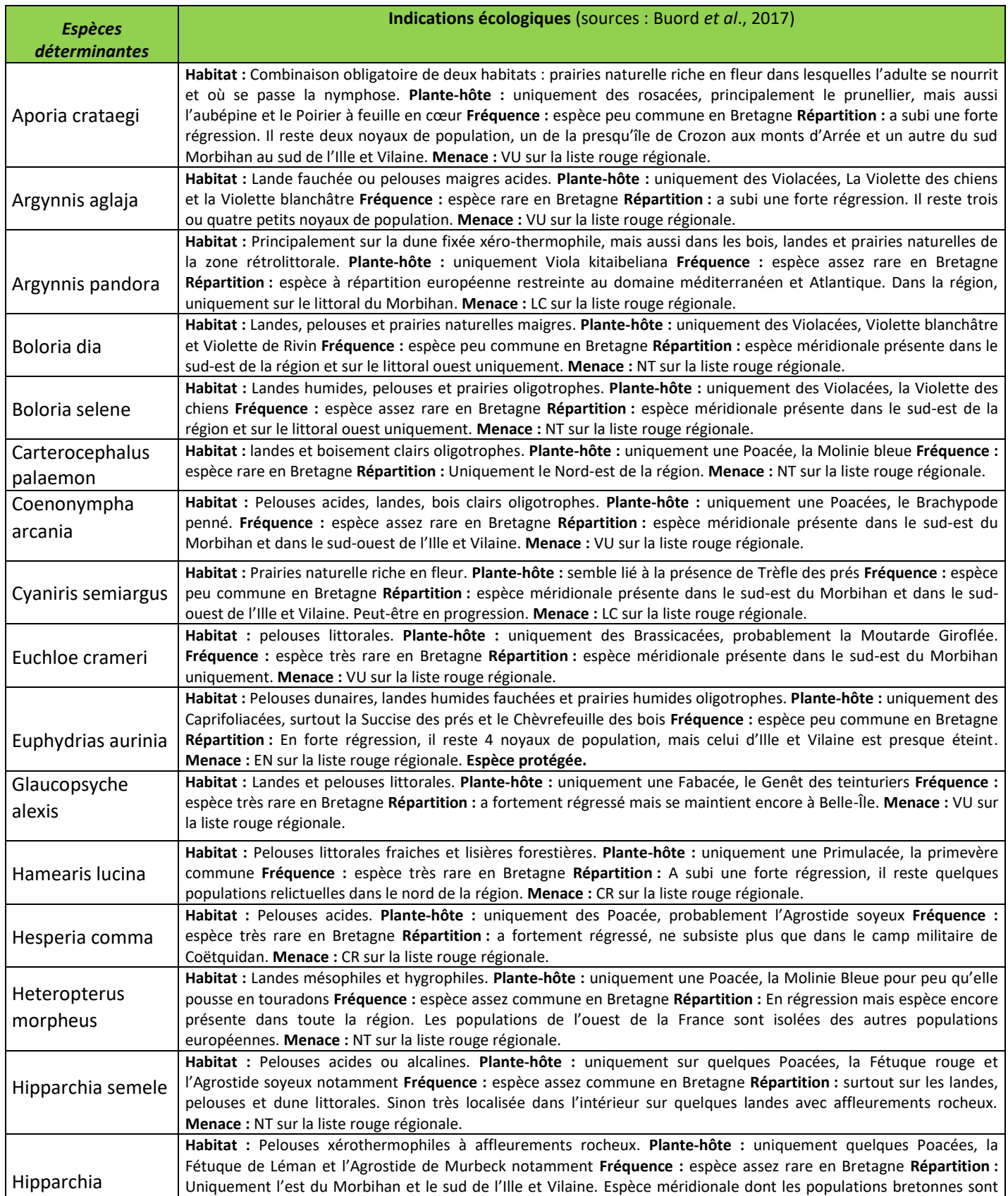

# 爱一些是 Bretagne 国际 Observatoire « invertébrés continentaux « Bretagne 国民局

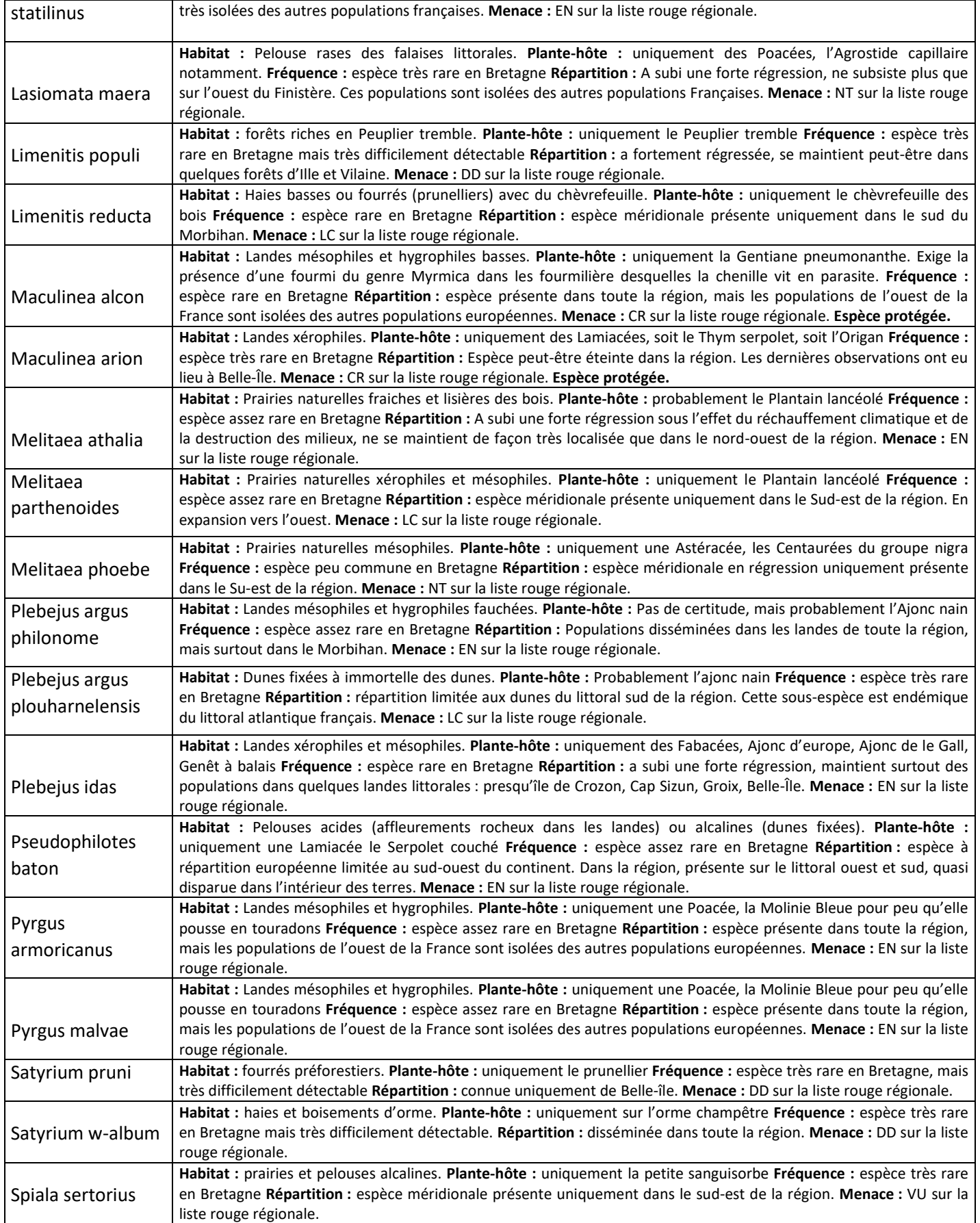

## Bibliographie

<span id="page-12-0"></span>BUORD M. *et al*, 2017.- Atlas des papillons de jour de Bretagne. Locus Solus, Lopérec, 324p

- DOMMANGET J.-L., 1989 Utilisation des odonates dans le cadre de la gestion des zones humides. In de Beaufort F. & Maurin H., 1989 - Utilisation des invertébrés pour l'identification et la surveillance d'espaces de grand intérêt faunistique. Collection Inventaire de Faune et de Flore, fasc. 53. MNHN/SFF, Paris : 93-110.
- GRETIA, BRETAGNE-VIVANTE & VIVAMOR NATURE, 2017.- Méthodologie proposée pour la liste d'espèces invertébrés déterminantes ZNIEFF en Bretagne (entrée « groupes taxonomiques »). Rapport réalisé dans le cadre de l'observatoire des invertébrés continentaux de Bretagne (2016-2020) pour l'Europe (FEDER), la Région Bretagne (contrat-nature) et la DREAL Bretagne : 21 p.
- HORELLOU A., DORE A, HERARD K. & SIBLET J.-PH., 2013. Guide méthodologique pour l'inventaire continu des Zones Naturelles d'Intérêt Ecologique, Faunistique et Floristique (ZNIEFF) en milieu continental. - MNHN-SPN. 110 p.
- JACOB, E. (coord.), 2016.- Proposition d'une méthodologie d'élaboration de listes d'espèces d'invertébrés déterminantes ZNIEFF de Basse-Normandie et application pour six taxons. Odonates, orthoptères, coléoptères aquatiques de milieux stagnants, lépidoptères Noctuidae, araignées Lycosidae et bourdons. Rapport du GRETIA pour la Direction Régionale de l'Environnement, de l'Aménagement et du Logement de Basse-Normandie. 87 pp + annexes.
- LAFRANCHIS T., JUTZELER D., GUILLOSSON J.Y., KAN P. & KAN B. 2015.- La vie des papillons : écologie, biologie et comportement des rhopalocères de France, Paris : Diatheo, 752 p.
- LAFRANCHIS T., 2014.- Papillons de France. Guide de détermination des papillons diurnes (Rhopalocères, Zygènes et Hétérocères diurnes), Paris : Diatheo, 351 p.
- LEROY B., PETILLON J., GALLON R., CANARD A. & YSNEL F., 2012.- Improving occurrence-based rarity metrics in conservation studies by including multiple rarity cut-off points. *Insect Conservation and Diversity*, 5: 159-168.
- LEROY B., CANARD A. & YSNEL F., 2013.- Integrating multiple scales in rarity assessments of invertebrate taxa. *Diversity and Distributions*, 19: 794-803.
- LÖBI I. & SMETANA A. (ed.), 2010 Catalogue of Palaearctic Coleoptera, Chrysomeloidea (chapitre : Cerambycidae) Vol. 6. Stenstrup : ApolloBooks, 6 : 84-333.

Ressources électronique :

<http://www.faunaeur.org/>

[http://spn.mnhn.fr](http://spn.mnhn.fr/)

[http://inpn.mnhn.fr](http://inpn.mnhn.fr/)

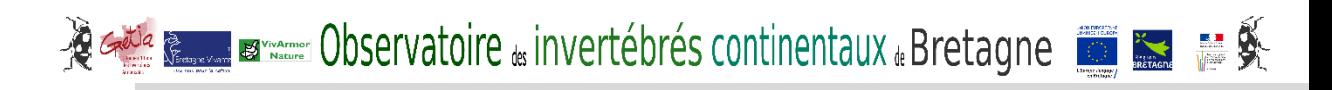

## <span id="page-13-0"></span>**ANNEXES**

## **Annexe 1 :** Méthodologie proposée pour la liste d'espèces invertébrés déterminantes ZNIEFF en Bretagne (Entrée « groupes taxonomiques »)

(Source : GRETIA, BRETAGNE-VIVANTE & VIVAMOR NATURE, 2017.- Méthodologie proposée pour la liste d'espèces invertébrés déterminantes ZNIEFF en Bretagne (entrée « groupes taxonomiques »). Rapport réalisé dans le cadre de l'observatoire des invertébrés continentaux de Bretagne (2016-2020) pour l'Europe (FEDER), la Région Bretagne (contrat-nature) et la DREAL Bretagne : 21 p.)

## **Eléments d'introduction**

Sources bibliographiques ayant utilisées pour l'élaboration de la méthode :

- Travail réalisé par le GRETIA en Basse-Normandie (Jacob, 2016)
- Guide méthodologique pour l'inventaire continu des Zones Naturelles d'Intérêt Ecologique, Faunistique et Floristique (ZNIEFF) en milieu continental (Horrelou & *al*, 2013).

#### **Définition**

Nous retenons la **définition des espèces déterminantes** telle que formulée par Horrelou & *al* (2013) : *« Les « espèces déterminantes » sont les espèces déterminant l'intérêt patrimonial de la zone (au même titre que les « habitats déterminants »). Cette liste fait partie des données essentielles de la ZNIEFF. Elle est diffusée en même temps que le descriptif et la cartographie de la zone. Parmi les espèces déterminantes, certaines peuvent être mentionnées comme « espèces à diffusion confidentielle ». Cette mesure concerne un nombre limité d'espèces de la région, particulièrement menacées, rares ou sensibles et à fort intérêt patrimonial, pour lesquelles la diffusion de l'information représente, dans le contexte régional, un risque de destruction ciblée ou nuirait gravement à un état de conservation déjà fragile. La confidentialité d'une espèce doit rester exceptionnelle, elle est évaluée au cas par cas, à la zone, par le CSRPN. »*

Concernant la sélection des espèces et habitats déterminants, Horrelou & *al* (2013) apportent plusieurs précisions : *« Le choix des espèces et habitats déterminants se conçoit, à l'origine, au cas par cas en fonction du contexte écologique, biogéographique de chaque zone. Cependant, dans le cadre d'une approche méthodique des ZNIEFF au sein d'une région, et dans une optique de cohérence nationale de l'inventaire, la plupart des Conseils Scientifiques en collaboration avec les secrétariats scientifiques régionaux de l'inventaire, ont entrepris la définition a priori de listes d'espèces et d'habitats déterminants. Ces listes, après validation par le Conseil Scientifique, doivent être transmises au MNHN.* 

#### *Ces listes sont alors utilisées comme documents de cadrage ou grilles de lecture légitimant l'attribution du "caractère ZNIEFF" à un espace naturel par la présence d'espèces considérées comme déterminantes, et appuyés par la présence d'habitats déterminants.*

*Parce qu'elles sont établies a priori, ces listes devraient ainsi permettre que des contextes écologiques et spécifiques voisins soient traités de façon semblable, même s'ils ont été étudiés par des experts différents. Leur objectif premier est donc de mener à l'identification de secteurs d'intérêt patrimonial pour lesquels la région possède une « responsabilité face à leur conservation ».* 

*Notons, tout de même, que cette démarche d'établissement des listes doit rester souple et conserver un caractère « évolutif » pour que les listes puissent être complétées ou amendées par des connaissances nouvelles sur la répartition et l'abondance des espèces. Ces listes sont établies régionalement, mais leur interprétation et leur utilisation doivent pouvoir être adaptées aux contextes écologiques et chorologiques des régions naturelles, ainsi une espèce pourra être déterminante sur une partie seulement du territoire régional (région administrative) surtout dans le cas de régions associant plusieurs domaines biogéographiques. (…) La sélection des espèces et habitats déterminants résulte de la combinaison de différents critères, dont l'estimation repose, dans de nombreux cas encore, sur le dire d'experts, par les Conseils scientifiques (CSRPN). Mais ces listes sont indispensables afin de renforcer l'objectivation nécessaire à la pertinence des ZNIEFF. »*

**Par souci de simplification sémantique, nous utiliserons le néologisme « déterminance »** pour évoquer la sélection d'un taxon en tant que déterminant de ZNIEFF au niveau régional.

### **Prérequis au statut « déterminant »**

Dans le guide méthodologique pour l'inventaire continu des ZNIEFF en milieu continental (Horrelou & *al.*,2013), un certain nombre de prérequis sont évoqués pour la désignation des ZNIEFF : indigénat, niveau de description, occupation territoriale, fréquence et source d'observation, statut biologique. **Ces prérequis s'appliquent à l'échelle de chaque ZNIEFF** et ne sont donc **pas forcément adaptés pour l'élaboration des listes déterminantes qui se situe à l'échelle régionale**.

Cependant, certaines notions évoquées pour définir ces prérequis restent essentielles et peuvent être prise en compte pour l'élaboration des listes régionales. En premier lieu **le niveau de description** peut prêter à question pour l'élaboration des listes : **le niveau spécifique sera à privilégier.** Cependant, suivant des cas particuliers justifiés par les experts, la liste pourra s'appliquer aux sous-espèces ou inversement à l'échelle du genre. Par exemple, pour les sous-espèces, nous pouvons citer le cas particulier d'un coléoptère aquatique, *Hydroporus necopinatus robertorum* dont seule la sous-espèce est présente en France (ajouté à cela le fait que l'espèce nominale est peu répandue en Europe). La **notion d'indigénat** est également importante en amont de l'élaboration de listes par groupes taxonomiques. La question peut en effet être posée pour des espèces introduites récemment à l'échelle régionale, notamment lorsqu'elles ont un caractère envahissant (ex : Coccinelle asiatique) ou pour des espèces observées ponctuellement sur notre territoire sans installation durable avérée (ex : *Hemianax ephippiger*, libellule venant d'Afrique observée sporadiquement sur nos côtes). **Pour ces types de cas, les espèces ne doivent pas être retenues préalablement à l'élaboration des listes.** 

### **Critères d'élaboration des listes**

Dans le guide méthodologique pour l'inventaire continu des ZNIEFF en milieu continental. (Horrelou & *al.*,2013), divers critères permettant d'apprécier la déterminance des espèces sont proposés : part populationnelle et degré d'endémisme, rareté et originalité, sensibilité. Ces critères ne sont pas imposés et peuvent relever d'adaptations spécifiques en fonction du contexte régional. **Dans le cadre de la méthode que nous proposons, les critères retenus ont ainsi été adaptés et combinés d'une manière différente** mais restent cohérents avec les critères de Horrelou & *al*. Ces critères sont présentés dans la partie suivante.

#### **Application pour les invertébrés de Bretagne**

**La qualité des jeux de données disponibles** (volume, répartition dans l'espace et le temps, validation) est très variable suivant les groupes taxonomiques et/ou les types d'habitats considérés. **La méthode doit donc faire preuve de souplesse et d'adaptabilité** mais un minimum de qualité est requis faute de quoi le groupe taxonomique déficitaire ne pourra pas être évalué.

**Les méthodologies automatisées sont à rechercher mais le recours à des experts pour comprendre et pondérer les résultats obtenus reste essentielle**. L'objectif est donc de trouver un équilibre entre les deux approches.

**Une méthodologie multicritères**, basée prioritairement sur l'emploi de fréquences, est à favoriser pour pondérer les effets ou biais de critères particuliers, avec idéalement, des critères les plus indépendants possibles les uns des autres.

**La méthodologie doit rester simple et réaliste** pour pouvoir être mise réellement en place. Il faut éviter de démultiplier les paramètres et accepter une part de subjectivité dans l'application de chaque critère.

La méthodologie proposée pour la Bretagne est basée sur l'évaluation et/ou calcul de quatre paramètres, **deux obligatoires et deux optionnels** suivant les données disponibles :

- **Rareté et représentativité** (obligatoire)
- **Particularités de répartition géographique** (obligatoire)
- **Spécialisation écologique** (optionnel)
- **Degré de menaces** (optionnel)

## **Paramètre 1 : Rareté et Représentativité**

#### Principes

- Paramètre obligatoire
- Calcul automatique d'un indice de rareté (« poids de rareté » *sensu* Leroy & al., 2012 ; Leroy & al., 2013) basé sur la répartition multi-échelle des espèces au sein d'un groupe taxonomique donné.
- Ce paramètre renseigne de manière combinée la rareté et la part populationnelle des espèces.
- Définition d'une note de 0 à 4 sur interprétation graphique (ou automatique)

#### **Définitions**

- **Rareté** : « *Notion généralement relative (rare par rapport à d'autres espèces plus communes). En écologie, on distingue trois formes de rareté qui peuvent se combiner : la rareté géographique (espèces localisées), la rareté démographiques (populations peu denses) et la rareté écologique (dépendance à un habitat ou une ressource ellemême rare). La rareté est un facteur important pour appréhender les risques de disparition d'une espèce et les mécanismes évolutifs* » (Source [: https://inpn.mnhn.fr/](https://inpn.mnhn.fr/) ). **La rareté considérée dans le cadre de ce paramètre est géographique** et relativisée par rapport aux autres espèces d'un même groupe taxonomique.
- **Représentativité** : la représentativité géographique qualifie ici l'importance de la région pour une espèce considérée comparée aux autres échelles prise en compte (France, Europe).

#### Ressources nécessaires

- Répartition des espèces à des échelles différentes : régionale (obligatoire), extra-régionale (ex : massif armoricain) et/ou nationale et/ou européenne/internationale. Il est essentiel de disposer d'**au moins trois échelles différentes** pour réaliser le calcul.
- Les jeux de données disponibles sont très variables selon les groupes taxonomiques et références existantes. Aussi, **une adaptation par groupe est nécessaire et doit être expliquée**. Il peut s'agir de répartition par mailles UTM ou par communes pour le niveau régional, voir par stations prospectées pour compenser les problèmes de référentiels trop faible ; il peut s'agit de répartition départementale pour la France (idéale) ou par défaut par zones biogéographiques. Pour le niveau européen, il est difficile de faire autrement que de passer par une répartition en présence/absence par pays.

#### Mode opératoire

- 1. Mise en forme des données par tableaux de contingence basés sur une présence/absence des espèces au sein d'un groupe taxonomique suivant les référentiels géographiques disponibles (communes, maille UTM, département, pays).
- 2. Calcul du poids de rareté sur le logiciel R à partir des scripts disponibles sur le site de Boris Leroy [\(https://borisleroy.com/\)](https://borisleroy.com/).
- 3. Reprise et ordination du tableau des poids de rareté sur un tableur
- 4. Réalisation de la courbe des poids sur un graphique
- 5. Catégorisation manuelle de la courbe des poids et/ou calculs de points d'inflexion et/ou recherche de classes d'homogénéité. La catégorisation se fait dans tous les cas en 5 classes attribuant une note de 0 à 4 aux espèces : 0 = poids de rareté très faible / 1 = poids de rareté faible / 2 = poids de rareté modéré / 3 = poids de rareté fort / 4 = poids de rareté très fort

#### Remarque :

Dans un premier temps**, nous proposons de travailler sur des groupes pour lesquels l'indice de rareté parait possible à mettre en place sans difficultés majeures** (rhopalocères, longicornes, coléoptères, odonates, orthoptères, arachnides, etc.).Cependant, si l'information disponible concernant les niveaux supra régionaux ne permet pas d'envisager facilement la prise en compte du poids de rareté multi-échelle, il a été évoqué en groupe de travail d'adapter le mode opératoire pour pouvoir tout de même prendre en compte le critère de rareté au moins au niveau régional. La proposition serait de calculer le coefficient de rareté pondéré (Rp), suivant la méthode appliquée pour l'atlas des coccinelles de Maine-et-Loire (Durand, 2015). Cette méthodologie se base sur l'indice développé par le CBN de Bailleul (Tousaint, 2005 ; Boullet & al., 1999), optimisé pour les invertébrés par Vanappelghem (2010). Le principe de ce coefficient permet de prendre en compte les biais de prospection pouvant affecter le statut de l'espèce à l'échelle du territoire considéré. En revanche cette méthode ne permettra pas de prendre en compte la représentativité des espèces. Des adaptations méthodologiques sont donc

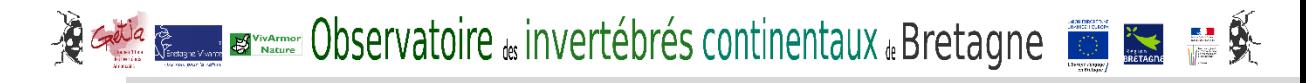

envisageables pour ce paramètre, mais devrons faire l'objet d'un travail de réflexion complémentaire.

## **Paramètre 2 : Particularités de répartition géographique**

#### Principes

- Vise à prendre en compte l'originalité de la répartition des espèces (limite d'aires, isolement relatif des populations)
- Paramètre obligatoire, complémentaire au paramètre précédent
- Analyse de la répartition des espèces à partir d'une grille de lecture sur support cartographique.
- Définition d'une note de 0 à 4 sur interprétation graphique à deux échelles régionales/Europe

#### Ressources nécessaires

- Cartes de répartition à 2 échelles différentes : régionale (obligatoire), extra-régionale (ex : massif armoricain) et/ou nationale et/ou européenne/internationale.
- Grille de d'évaluation cartographique

#### Mode opératoire

- 1. Les cartes de répartition géographiques aux deux échelles (régionale et extra-régionale) sont fournies aux experts. A la lecture de ces cartes, en fonction de la grille d'évaluation, l'expert doit associer les espèces à deux modalités distinctes :
- Particularité de répartition régionale, avec 3 catégories : Population répandue sur l'ensemble du territoire régional = **A /** Population ne couvrant pas l'ensemble du territoire mais non isolée localement = **B** / Population isolée localement = **C**
- Particularité de répartition supra-régionale (France/Europe) avec 3 catégories : Population « dans sa pleine aire de répartition en France et en Europe » = **1 /** Population « morcelée et/ou localisée et/ou en limite d'aire en France mais largement répartie en Europe » **OU** « non morcelée et/ou non localisée en France mais en marge de son aire de répartition et/ou morcelée en Europe »= **2 /** Population « morcelée et/ou localisée et/ou en limite d'aire en France » **+** « en marge de son aire de répartition et/ou morcelée en Europe » = **3**
- 2. Une combinaison des différentes modalités présentées ci-dessus, permet d'attribuer une notation pour chaque espèce comprise entre 0 et 4 :

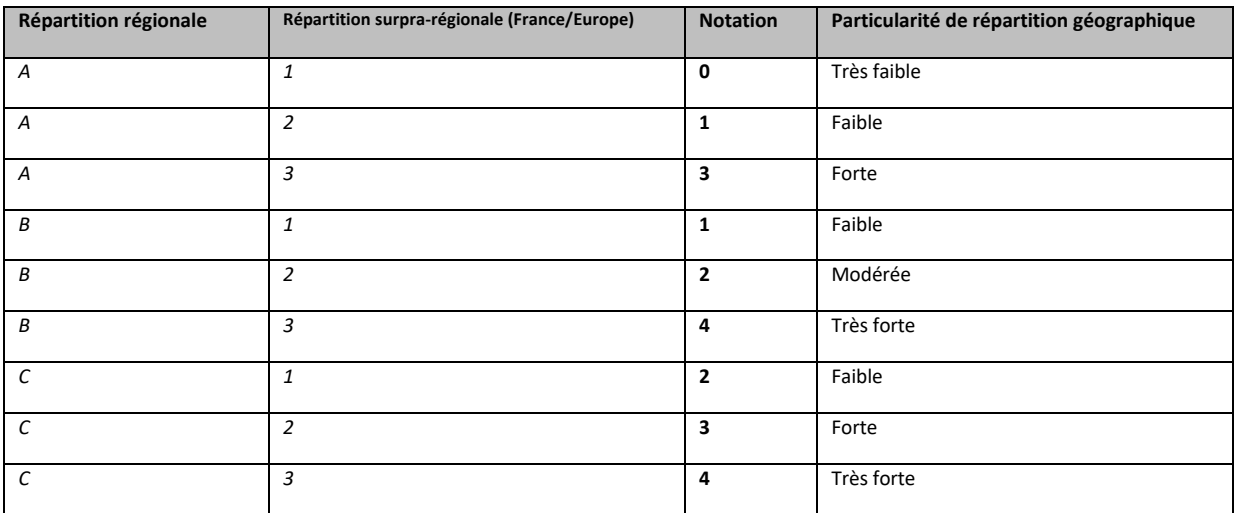

Grille cartographique : Afin de mieux comprendre la démarche, nous présentons ici des cartes basées sur l'exemple des longicornes. Pour chaque groupe taxonomique et selon les informations disponibles concernant la répartition des espèces, le rendu cartographique sera différent. La réalisation des cartes est brute et vouée à produire un outil de travail pour l'interprétation, mais nullement de diffusion. Nous avons choisi de faire figurer à la fois la répartition régionale (maille UTM de présence/absence pour l'exemple des longicornes ; sources : Gouverneur & Guérard, 2011), la répartition nationale (présence/absence par département ; sources : INPN) et la présence par pays d'Europe (source : Fauna Europaea, Lobl & Smetana, 2010). Cela représente une carte de grande taille sur laquelle il est possible de zoomer. L'avantage était de ne pas démultiplier les cartes et de pouvoir visualiser simultanément l'intégralité des données de répartition. Pour ne pas trop complexifier, nous n'avons pas fait apparaitre la nuance concernant la datation des données (antérieures à 1980 / après 1980), l'interprétation se faisant aussi en consultant l'atlas des longicornes. L'interprétation générale doit par ailleurs se faire avec prudence, les données affichées n'étant pas forcément exhaustives. Par ailleurs, le fait de griser l'intégralité d'un pays (spécifiquement la

# <sup>2</sup> 、 ■ Observatoire <sub>\*</sub> invertébrés continentaux <sub>\*</sub> Bretagne 美

Russie), masque la répartition fine des espèces à l'échelle européenne. Cependant, en l'absence d'informations plus précises, nous n'avons pas eu le choix. Cela vaut également pour les territoires insulaires (Sardaigne, etc.). Il est important de rester mesurer sur leur prise en compte.

#### **Modalité : « Particularité de répartition régionale », trois catégories : A, B ou C**

#### A = Population répandue sur l'ensemble du territoire régional

Cette catégorie concerne **les taxons largement répandus sur les 4 départements bretons, sans distinction géographique marquée**. Lorsqu'il est évoqué l'ensemble du territoire régional, cela peut comporter des nuances sur la densité des mailles UTM couvertes, comme nous pouvons le constater avec les deux exemples ci-dessous.

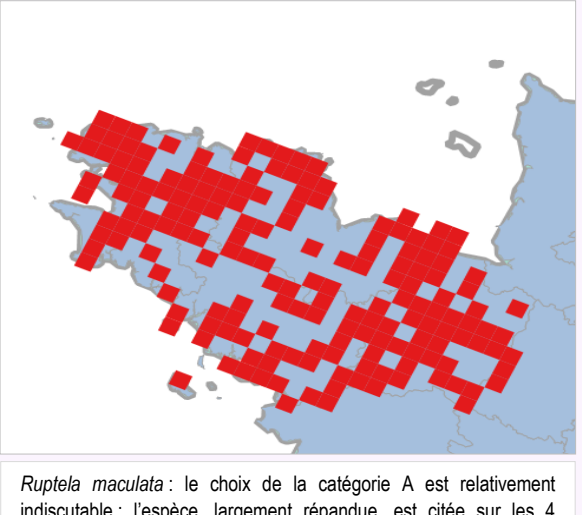

indiscutable ; l'espèce, largement répandue, est citée sur les 4 départements bretons, que ce soit sur le littoral ou à l'intérieur des terres.

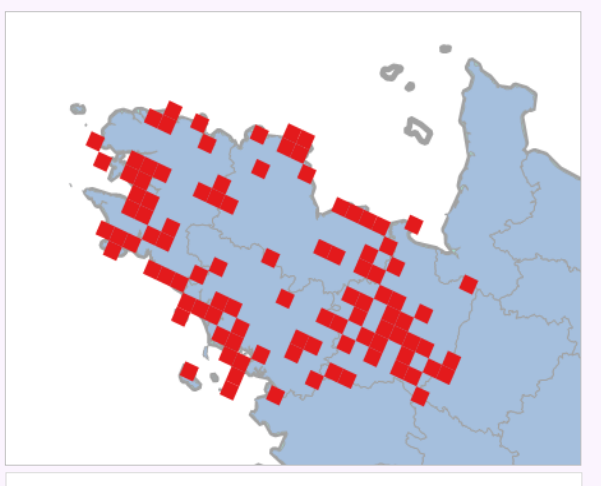

*Pseudovonia livida :* également classé en A, l'espèce est aussi présente sur les 4 départements de manière plus parsemée mais sans réellement de tendances entre les zones côtières et l'intérieur des terres.

#### B = Population non isolée localement

Cette catégorie concerne **les taxons plus ou moins répandus sur un ou plusieurs départements bretons**, avec **parfois des distinctions géographiques marquées mais n'entrainant pas forcément une isolation nette des populations**. Il s'agit d'une catégorie intermédiaire pouvant donc présenter divers cas particuliers : espèce littorale mais présente sur la quasi intégralité du trait de côte (pas d'exemple concernant les longicornes), espèce continentale largement présente en Ille-et-Vilaine mais absente de la péninsule bretonne, espèce méridionale largement présente sur le sud et l'est de la Bretagne mais absente au nord et à l'ouest, etc.

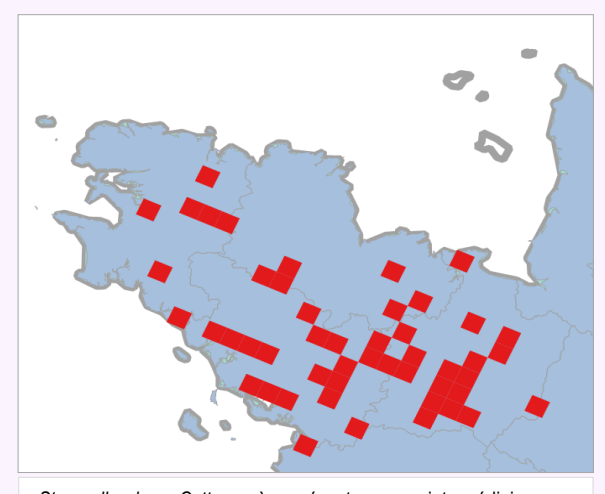

*Stenurella nigra :* Cette espèce présente un cas intermédiaire avec la catégorie A en particulier avec *Pseudovodina livida* citée cidessus. Elle parait également bien présente mais n'occupe pas la pointe bretonne ni de la côte nord. Cas fréquent.

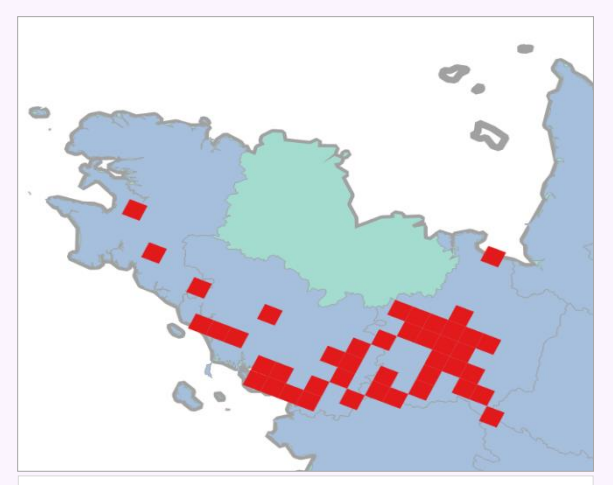

*Cerambyx cerdo :* espèce largement présente sur une moitié sud de la région, ainsi que dans l'est, bien qu'absent des Côtes d'Armor.

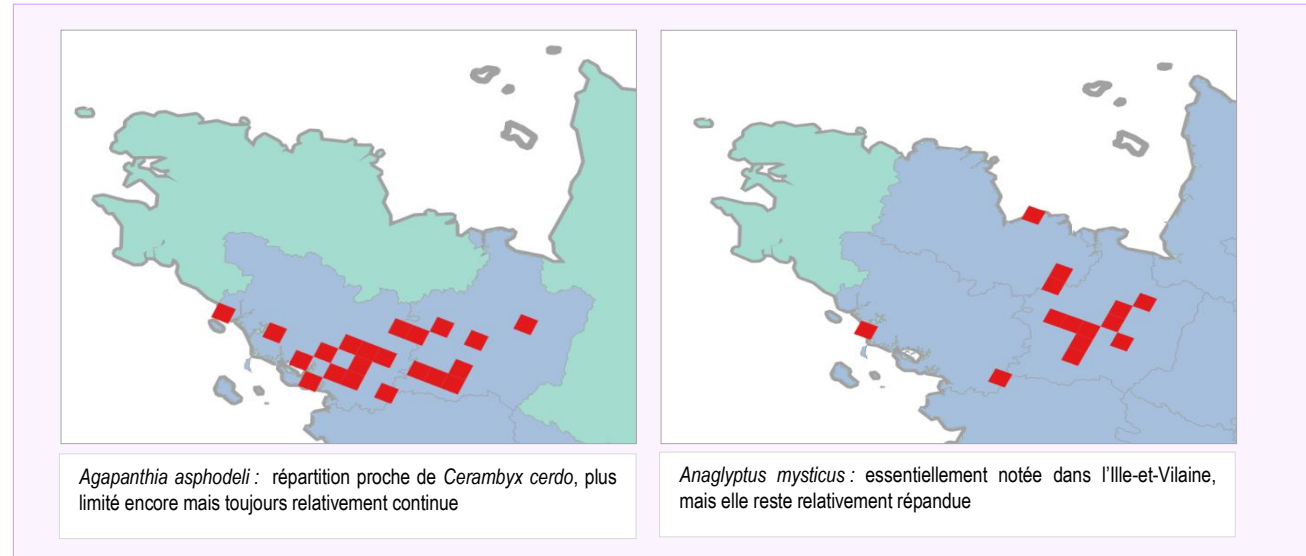

#### C = Population isolée sur le territoire régional

Cette catégorie concerne les **taxons fortement isolés sur 1 ou plusieurs départements bretons : faible nombre de stations, localisation géographique restreinte.**

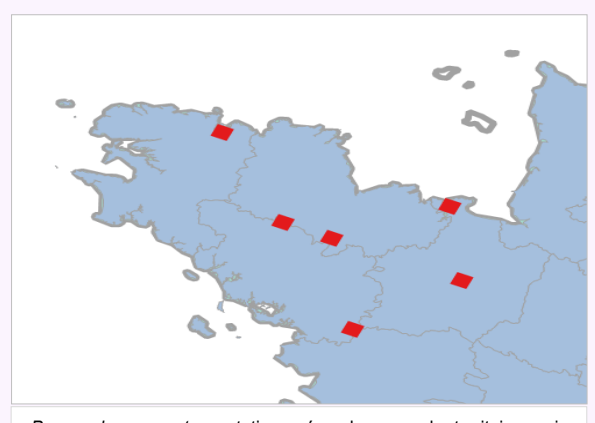

*Pogonocherus ovatus :* stations répandues sur le territoire mais isolées. Par ailleurs, la prise en compte des informations présentées dans l'atlas montrent que seules les stations du centre Bretagne et du pays rennais sont récentes. Cela justifie donc d'attribuer la catégorie C à cette espèce, A noter que les auteurs de l'atlas précisent bien que l'espèce reste difficile à observer (petite espèce).

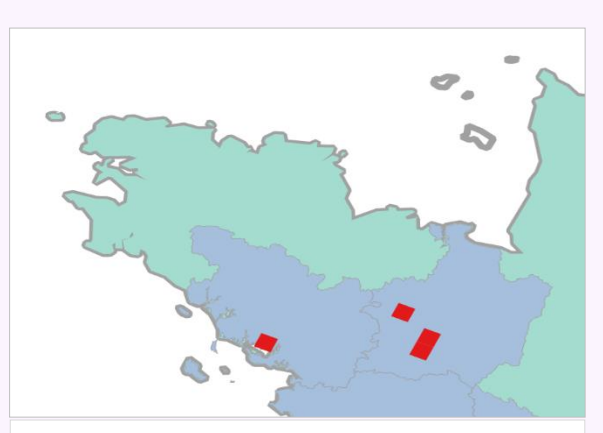

*Deilus fugax :* Très peu répandue en Bretagne et localisé, cette espèce méridionale est en progression depuis le sud mais reste encore cantonnée sur le territoire régional

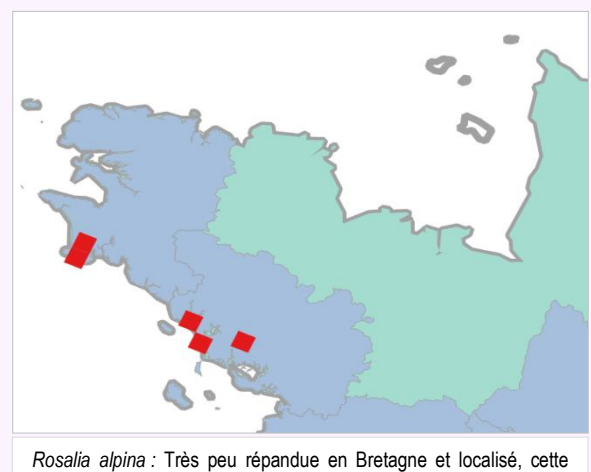

espèce méridionale est en progression depuis le sud mais reste encore cantonnée sur le territoire régional

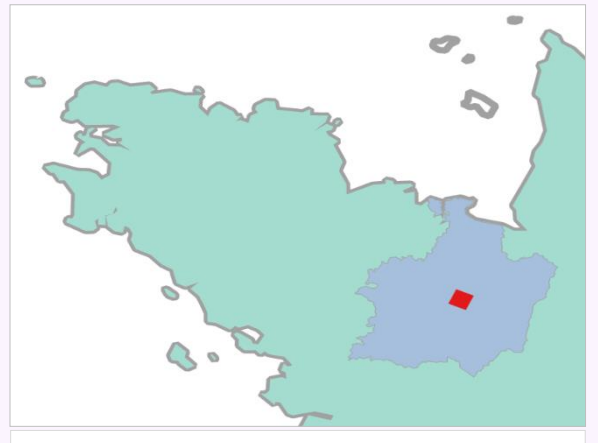

*Stenostola dubia :* une station actuelle unique en Bretagne

21

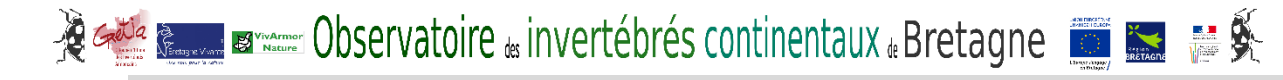

**Modalité : « Particularité de répartition supra-régionale (France/Europe) », trois catégories : 1, 2 ou 3**

#### 1 = Population « dans sa pleine aire de répartition en France et en Europe »

Cette catégorie concerne **les taxons largement répartis à l'échelle nationale et européenne. Concernant la répartition nationale**, nous observons aussi la répartition globale des départements occupés par l'espèce visée en l'état actuel des connaissances et de sources disponibles (INPN). Si une limite nette nord/sud est marquée, il convient d'évluer la pertinence de cette catégorie avec la suivante. **La prise en compte de la répartition européenne** doit être mesurée suivant les précautions évoquées préalablement (pays entièrement grisé de reflétant la répartition réelle de l'espèce sur le territoire, présence sur les iles incertaine). La « pleine aire de répartition » à cette échelle signifie que la France ne constitue pas une limite de répartition de l'espèce.

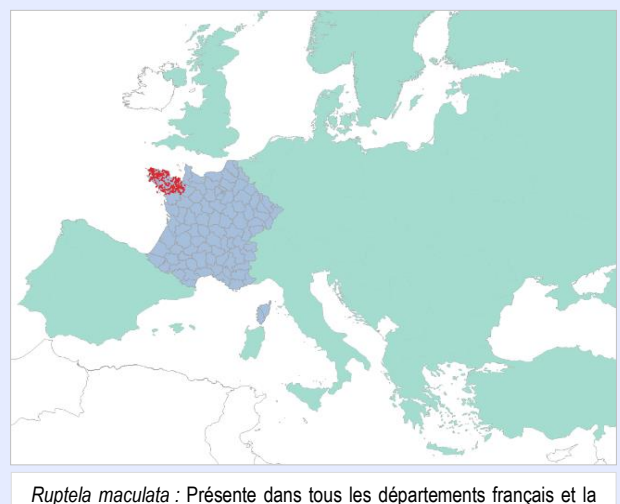

plupart des pays européens

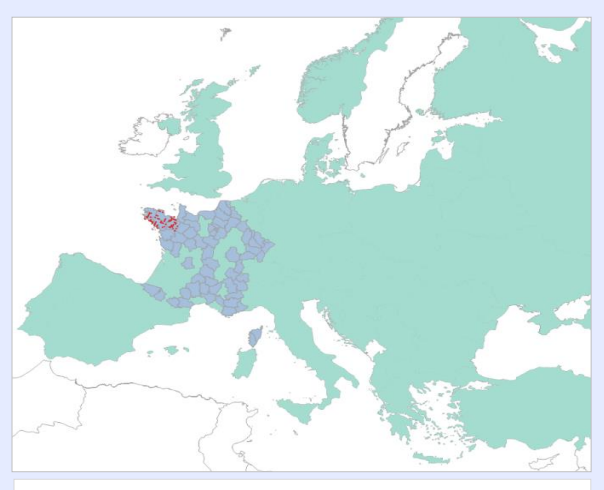

*Agapanthia villosoviridescens:* Présente dans une majorité de départements français mais de manière plus morcelée, sans pour autant suivre une logique géographique particulière (zones littorales à l'exception du sud-ouest, zones montagneuses, plaines, etc.) ; largement répandue en Europe

2 = Population « Population « morcelée et/ou localisée et/ou en limite d'aire en France mais largement répartie en Europe » **OU** « non morcelée et/ou non localisée en France mais en marge de son aire de répartition et/ou morcelée en Europe »

Cette catégorie intermédiaire concerne **des taxons présentant des répartition plus complexes à interpréter suivant** 

**l'échelle prise en compte (nationale ou européenne).** 

*Cerambyx cerdo:* Présente dans la plupart des départements français mais marquant une limite de répartition nord/sud relativement nette ; associée à une répartition européenne globale

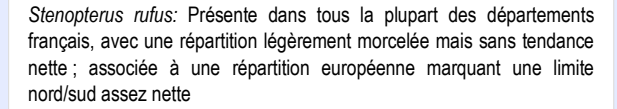

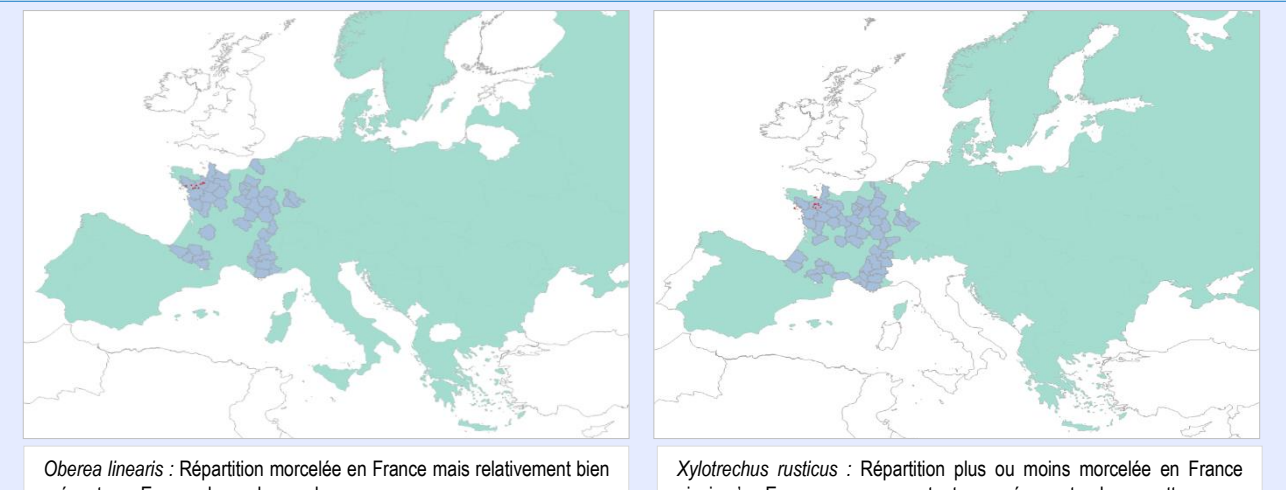

présente en Europe du nord au sud

ainsi qu'en Europe sans pour autant marquée une tendance nette

3 = Population « morcelée et/ou localisée et/ou en limite d'aire en France » **+** « en marge de son aire de répartition et/ou morcelée en Europe »

Cette catégorie concerne **les taxons connaissant des répartitions très particulières (limite d'aires, morcelées) aux deux échelles, nationale et européenne.** 

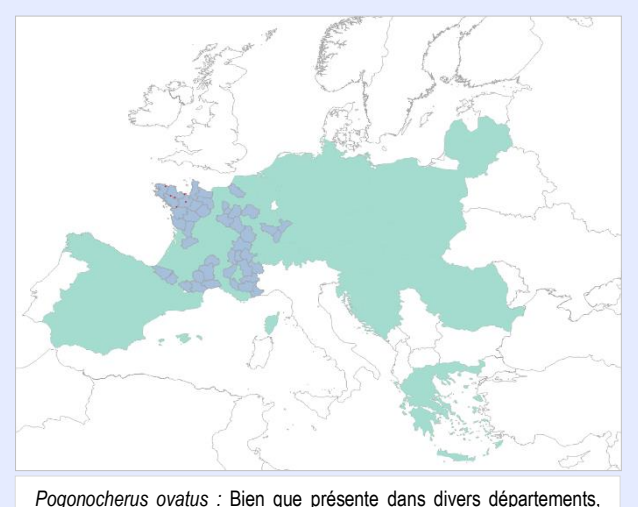

*r*épartition relativement morcelée en France et plus particulièrement en

Europe

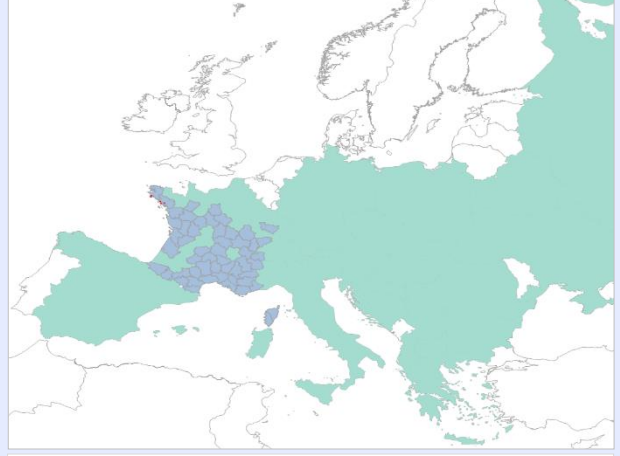

*Rosalia alpina :* Limite d'aire relativement nette en France associée à une limite d'aire également marquée en Europe

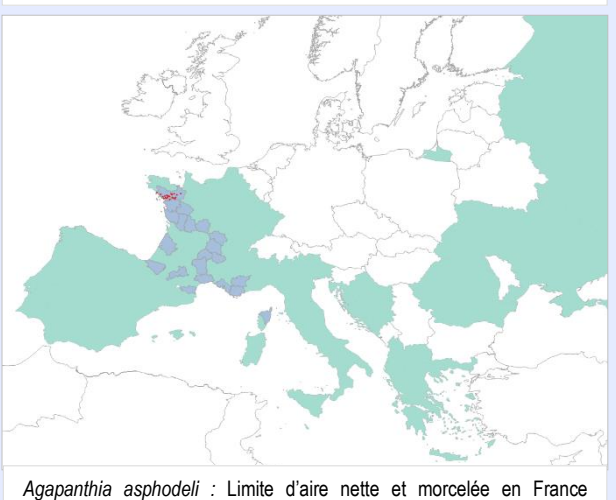

associée à une répartition en limite d'aire très nette en Europe.

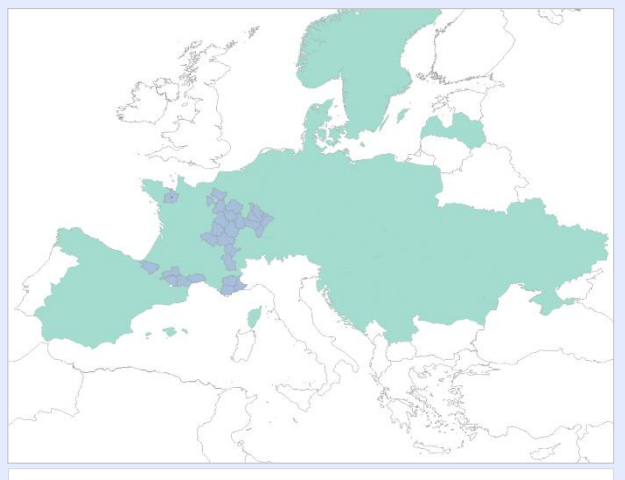

*Stenostola dubia :* Répartition nettement morcelée et limitée aux deux échelles

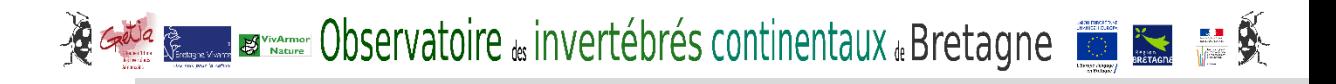

## **Paramètre 3 : Spécialisation écologique**

#### **Principes**

- Paramètre optionnel
- Analyse par un expert du niveau de spécialisation des espèces au sein d'un groupe taxonomique à un habitat et/ou divers paramètres spécifiques pour chaque groupe (dureté de l'eau, espèces de fleurs pour la pollinisation).
- Paramètre dont dépend, dans une certaine mesure, le facteur de sensibilité et qui fait le « pont » avec un critère évoqué pour la désignation des habitats déterminants (« Importance écologique » ; Horrelou & *al.*, 2013)
- Recourt à une adaptation spécifique pour chaque groupe taxonomique du fait des grandes différences de spécialisation qui peuvent exister.
- L'avis d'un expert, appuyé sur sa bonne connaissance de la littérature spécialisée existante, est absolument nécessaire.
- Définition d'une note de 1 à 4 (3 niveaux de notation + possibilité de non évaluation) sur avis d'expert et références bibliographiques.

#### Ressources nécessaires

- Références bibliographiques précisant l'écologie et/ou la biologie des espèces, idéalement (si-existant) pour le territoire biogéographique concerné.
- Grilles de spécialisation si existantes (ex : Odonates).

#### Mode opératoire

- 1. Sur la base de ses connaissances propres et de la bibliographie, l'expert définit les différents paramètres de spécialisation pouvant être associés au groupe taxonomique considéré, avec possibles sous-ensembles (ex : pour les coléoptères aquatiques, distinction milieux courants/milieux stagnants, puis pour milieux stagnants, milieux saumâtres/milieux acides/etc.). Les critères liés à la spécialisation sont multiples, imbriqués et complexes à hiérarchiser. Il peut s'agir de spécialisation écologique des espèces (à un habitat particulier par exemple) ou de spécialisation biologique. Le type de spécialisation pris en compte n'est donc pas imposé mais il est demandé aux experts de justifier les choix retenus pour qualifier le niveau de spécialisation des espèces.
- 2. Attribution d'une notation pour chaque espèce, offrant 4 possibilités différentes :
	- o 1 pt = Espèce généraliste
	- o 2,5 pt = Espèce généraliste orientée
	- o 4 pt = Espèce spécialiste
	- $\circ$  X = Non évaluée

Ce type de qualification du niveau de spécialisation des espèces est inspiré des travaux de Dommanget pour les odonates (1989). Il nous paraissait compliqué de proposer 5 notes différentes comme pour les deux critères précédents. En revanche, il était important de conserver une notation maximale de 4 de manière à pouvoir faire une moyenne lors du calcul final. Nous avons donc opté pour une note intermédiaire entre 1 et 4 pour le niveau « généraliste orienté ».

#### **Remarques**

- Ce paramètre peut s'avérer particulièrement difficile à renseigner suivant les groupes taxonomiques ou même pour des espèces au sein d'un même groupe. **Pour cette raison, il est proposé de le mettre en optionnel, même s'il est fortement recommandé d'essayer de le renseigner.**
- En cas d'impossibilité d'évaluation du paramètre pour une espèce, il ne sera pas pris en compte dans l'évaluation finale lors de l'incrémentation des notations pour l'espèce considérée ou le groupe considéré, au cas par cas et sur justification de l'expert.
- Nous avons eu en interne une longue discussion sur ce sujet central dans l'approche « déterminante », car ce paramètre inclue potentiellement un lien fort avec l'habitat.

## **Paramètre 4 : Menaces**

#### **Principes**

- Paramètre optionnel
- Analyse par un expert du niveau de menace des espèces et/ou de leur habitat type.
- Paramètre complémentaire au précédent et directement lié à la sensibilité
- L'avis d'un expert, appuyé sur sa bonne connaissance de la littérature spécialisée existante, est absolument nécessaire.
- La prise en compte de ce paramètre est adapté aux sources d'information disponibles : liste rouges (régionales, nationales, européennes), tendances (si séries temporelles de données fiables), menaces en lien avec les habitats. Une grille multicritère est proposée pour appréhender ce paramètre et le contextualiser.
- Définition d'une note de 1 à 4 (3 niveaux de notation + possibilité de non évaluation).

#### Ressources nécessaires

- Références bibliographiques précisant l'écologie des espèces, idéalement et si-existant pour le territoire biogéographique concerné.
- Informations sur la sensibilité des habitats naturels
- Listes Rouges régionales, nationales, ou européennes, si existantes.
- Séries de données temporelles si existantes

#### Mode opératoire

- 1. Sur la base de ses connaissances propres et de la bibliographie, l'expert définit les niveaux de menaces des espèces et de leurs habitats.
- 2. A partir de la grille proposée intégrant différents niveaux de lecture (Listes Rouges, habitats menacés) attribution d'une notation pour chaque espèce, offrant 4 possibilités différentes :
	- o 1 = Espèce et/ou son(ses) habitat(s) préférentiel(s) non menacé(s)
	- o 2,5 = Espèce et/ou son(ses) habitat(s) préférentiel(s) assez menacé(s)
	- o 4 = Espèce et/ou son(ses) habitat(s) préférentiel(s) très menacé(s)
	- $\circ$  X = Non évaluée

#### Remarques

- Ce paramètre peut s'avérer particulièrement difficile à renseigner suivant les groupes taxonomiques ou même pour des espèces au sein d'un même groupe. Pour cette raison, il est proposé de le mettre en optionnel.
- En cas d'impossibilité d'évaluation du paramètre pour une espèce, il ne sera pas pris en compte dans l'évaluation finale lors de l'incrémentation des notations.

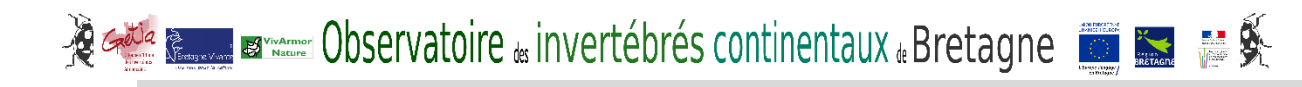

#### **Note explicative pour l'utilisation de la grille de notation**

**La grille a été réalisée afin de pouvoir hiérarchiser la démarche de notation en fonction des sources d'informations disponibles**. Le choix a été porté de **prioriser la prise en compte des Listes Rouges UICN** si elles existent, comme cela est préconisé par Horrelou & al. (2013), concernant le critère de la « sensibilité ». **Par défaut, dans un deuxième temps, nous proposons le critère de tendance** si évalué. Enfin, **en l'absence des deux autres sources d'information, nous nous basons sur une évaluation d'expert concernant le niveau de menace sur l'espèce et/ou son habitat**. Si aucune de ces informations n'est disponible, le paramètre « Menaces » ne sera pas pris en compte pour l'espèce ou le groupe taxonomique considéré.

**L'évaluation de la menace se situe prioritairement au niveau régional,** car c'est à cette échelle que se situe principalement l'enjeu que nous désirons évaluer. A défaut d'informations disponibles, nous prenons ensuite le niveau national puis européen.

Les trois premières colonnes présentent les Listes Rouges si elles existent, puis les trois suivantes les tendances si elles sont connues et enfin la dernière colonne correspond à une évaluation à dire d'expert du niveau de menace de l'espèce et/ou de son habitat à l'échelle régionale.

**Certains critères peuvent faire l'objet de combinaison mais seulement à deux niveaux**, sans quoi cela devient ensuite trop complexe.

- **Pour les listes rouges**, nous reprenons comme paramètre les **catégories UICN** soit :

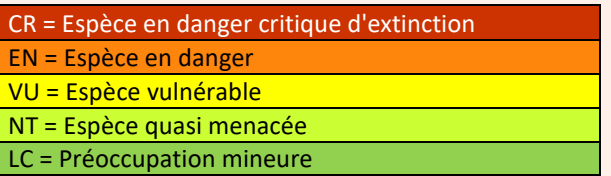

A noter que **nous ne prenons pas en compte la catégorie DD** (Données insuffisantes), au niveau des listes nationales et européennes car ne permettant pas d'évaluation. Pour ces cas particuliers, il faudra **se référer au niveaux inférieurs** : tendance ou habitat/espèce menacé au niveau régional.

Nous avions envisagé dans un premier temps de prendre en compte les **critères permettant de définir les catégories** mais ils nous semblent **trop complexes à considérer** (ex pour *Lestes macrostigma*, B2b(iii)c(iii,iv)).

Très concrètement, l'existence de listes rouges régionales apparait comme le critère majeur car il qualifie *de facto* cette problématique de la menace au niveau régional. En l'état actuel des choses il n'en existe aucune en Bretagne, mais celle des rhopalocères (groupe test) devraient être réalisées pour fin 2017/premier semestre 2018. Il existe en revanche plusieurs listes rouges nationales ou européennes qui pourront être utilisées (Odonates, Rhopalocères, insectes saproxyliques).

- **Pour les tendances**, nous prenons les 4 critères les plus généralement pris en compte :

**↓= Diminution → = Stable ↑↓ = Fortes fluctuations ↑= Augmentation**

# **数据 国家 Observatoire & invertébrés continentaux & Bretagne 图 图 最 委**

**Ces critères nécessitent la prise en compte d'un pas de temps entre deux séries temporelles de données**, qui sera **défini au cas par cas pour chaque groupe taxonomique en fonction des informations disponibles**. Pour beaucoup de groupes d'invertébrés, il faut s'attendre à ne pas pouvoir évaluer cette tendance.

- **Pour le niveau de menace sur l'espèce et/ou son habitat** : cette information sera basée sur le dires d'expert et connaissances locales sur les habitats. Le choix doit être commenté. Ils suivent les trois catégories présentées précédemment :

**Espèce et/ou son(ses) habitat(s) préférentiel(s) très menacé(s) Espèce et/ou son(ses) habitat(s) préférentiel(s) assez menacé(s) Espèce et/ou son(ses) habitat(s) préférentiel(s) non menacé(s)**

#### Exemple de mise en application :

La grille doit être utilisée de gauche à droite et de haut en bas. Suivant les combinaisons possibles entre critères, la notation finale varie et doit être prise en compte en se référant au colonne respective (col1, col2 ou col3).

S'il existe une liste rouge régionale, **les catégories de la liste sont directement reportées pour évaluer la menace**, comme proposé dans la grille.

En l'absence de liste rouge régionale, la liste rouge nationale est prise en compte en priorité 2. Comme pour la liste rouge régionale, **la prise en compte se fait via les catégories UICN combinées avec la tendance régionale si elle est connue OU les niveaux de menaces sur l'espèce/habitat au niveau régional** (pour éviter les combinaisons trop complexes, seuls deux critères peuvent être combinés). A ce niveau, nous proposons que ces combinaisons ne soient établies qu'**à partir de la catégorie VU**. Les deux catégories supérieures (CR et EN) nous paraissent en effet majeures à cette échelle et donne obligatoirement une importance essentielle au niveau régional.

En l'absence de liste rouge régionale et nationale, la liste rouge européenne est prise en compte en priorité 3. Comme pour les listes rouges régionale et nationale, la prise en compte se fait via les **catégories UICN combinées** avec la **tendance régionale** si elle est connue **OU par défaut** par la **tendance nationale**, **OU** par les **niveaux de menaces sur l'espèce et/ou l'habitat de l'espèce au niveau régional**. Nous proposons cependant que ces combinaisons ne soient établies qu'**à partir de la catégorie EN**. La catégorie supérieure (CR) nous parait en effet majeure à cette échelle et donne obligatoirement une importance essentielle au niveau régional (note 4).

En l'absence de listes rouges, la tendance régionale est prise en compte en priorité 4. Elle se fait se fait suivant les 4 critères cités plus haut **combinés** avec la **tendance nationale OU par défaut** avec la **tendance européenne**, **OU** avec les **menaces sur l'espèce et/ou l'habitat de l'espèce au niveau régional**.

En l'absence de listes rouges et tendance régionale, la tendance nationale (priorité 1) ou européenne (priorité 2) est prise en compte en priorité 5. Elle se fait se fait suivant les 4 critères cités **combinés** avec la **tendance**  avec les **niveaux de menaces sur l'espèce et/ou l'habitat de l'espèce au niveau régional**.

En l'absence de listes rouges et tendances aux différentes échelles, les **niveaux de menaces sur l'espèce et/ou l'habitat de l'espèce au niveau régional** sont pris en compte sur dires d'experts.

Enfin, si aucune information ne permet d'évaluer ce paramètre, il est considéré comme « non évalué » pour l'espèce ou le groupe taxonomique considérés.

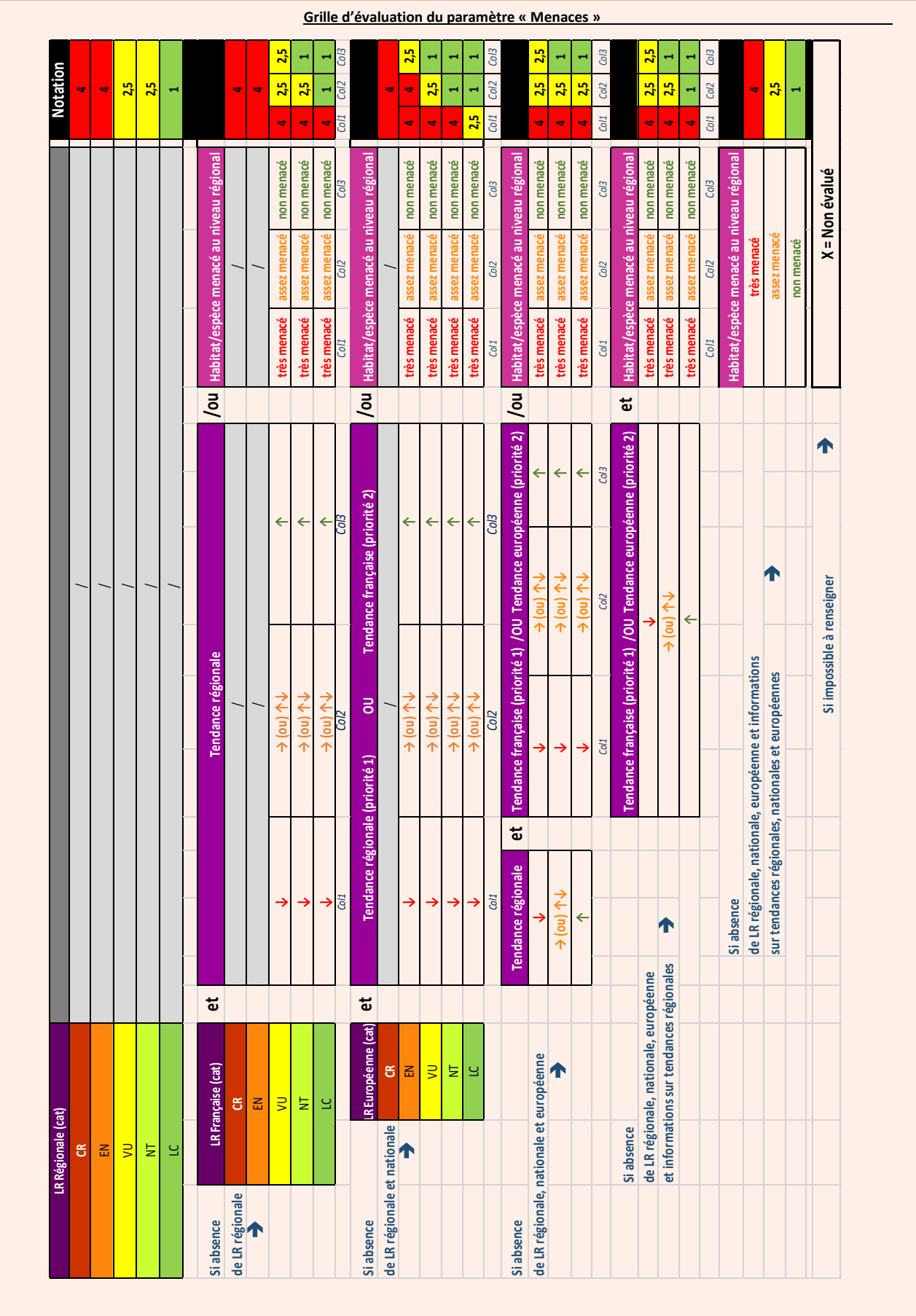

### **Méthode de calcul final**

#### **Principes**

- Agrégation des 4 paramètres précédents pour obtention d'une évaluation unique finale par espèce
- Combinaisons de mode de calcul sous forme de grille conditionnelle
- Définition des listes « espèces déterminantes » sur la base de la notation finale pour les espèces de chaque groupe taxonomique.

Ressources nécessaires : Tableau de synthèse des paramètres

#### Mode opératoire

- 1. Remplissage du tableau récapitulatif pour l'ensemble des paramètres
- 2. Agrégation automatique des notes individuelles pour chaque paramètre. Nous proposons un mode d'agrégation combinant deux modes de calcul conditionnels se basant sur la moyenne des notes et la prise en compte de la note la plus élevée :
	- a. Moyenne ≥ 3,5 → déterminance
	- b. *OU* 2.5 ≤ moyenne < 3.5 et au moins une note = 4 → déterminance
	- c.  $OU$  au moins deux notes =  $4 \rightarrow$  déterminance

Cette combinaison peut être emmenée à évoluer après l'application aux groupes tests (Longicornes, Rhopalocères)

#### **Exemple de tableau de résultats :**

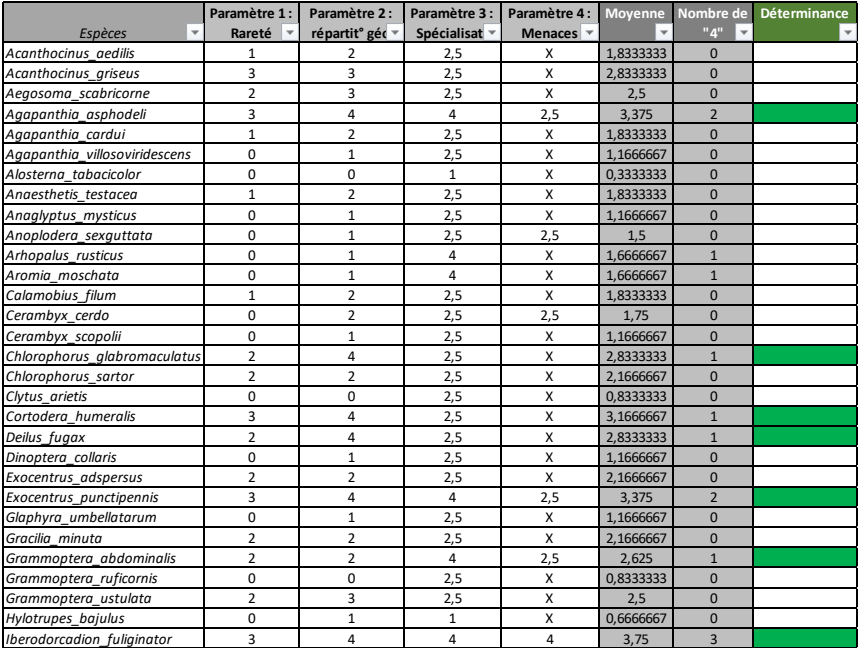

#### **Restitution**

A l'issue de l'élaboration de listes par groupes taxonomiques la restitution comprendra deux supports principaux :

- 1. Une liste élémentaire des espèces déterminantes pour le groupe taxonomique considéré
- 2. Une note plus détaillée reprenant les modalités de calculs appliquées pour chaque espèce et détaillant les choix d'attribution des notes, ainsi que des éléments de connaissances (habitats, biologie, répartition) sur les espèces considérées comme déterminantes.

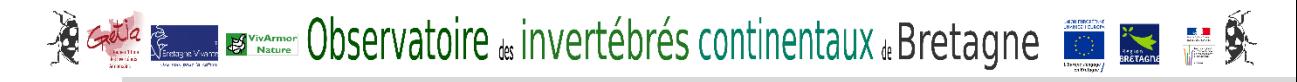

Un modèle de note sera proposé à l'issue du travail sur des groupes tests (Rhopalocères, Longicornes).

## **Bibliographie**

**BENCE, S., 2011**.- Actualisation du référentiel ZNIEFF de PACA – 2011. Méthodologie proposée pour le choix des espèces. Conservatoire d'espaces naturels de Provence-Alpes-Côte d'Azur. 9 pp.

**DOMMANGET J.-L., 1989** - Utilisation des odonates dans le cadre de la gestion des zones humides. In de Beaufort F. & Maurin H., 1989 - Utilisation des invertébrés pour l'identification et la surveillance d'espaces de grand intérêt faunistique. Collection Inventaire de Faune et de Flore, fasc. 53. MNHN/SFF, Paris : 93-110.

**DUPONT P. 2014**.- Cadre méthodologique de l'inventaire national des Rhopalocères et Zygènes de France métropolitaine. Partie I. Muséum National d'Histoire Naturelle, Paris. Rapport SPN 2014 - 23.

**ELISSALDE-VIDEMENT, L., HORELLOU, A., HUMBERT, G. & MORET, J., 2004**.- Guide méthodologique sur la modernisation de l'inventaire des zones naturelles d'intérêt écologique, faunistique et floristique. Mise à jour 2004. Coll. Patrimoines Naturels. Muséum National d'Histoire Naturelle. Paris. 73 pp.

**HERBRECHT F., CHERPITEL T., COURTIAL C., DESMOTS D., IORIO E., LAGARDE M., MOUQUET C., NOËL F. & SECHET E., 2017** - Proposition d'invertébrés littoraux d'origine continentale en tant qu'espèces déterminantes pour la désignation des ZNIEFF en Pays de la Loire. Rapport GRETIA pour la DREAL : 40 p.

**HORELLOU A., DORE A, HERARD K. & SIBLET J.-Ph., 2013**. - Guide méthodologique pour l'inventaire continu des Zones Naturelles d'Intérêt Ecologique, Faunistique et Floristique (ZNIEFF) en milieu continental. - MNHN-SPN. 110 p.

**JACOB, E. (coord.), 2016**.- Proposition d'une méthodologie d'élaboration de listes d'espèces d'invertébrés déterminantes ZNIEFF de Basse-Normandie et application pour six taxons. Odonates, orthoptères, coléoptères aquatiques de milieux stagnants, lépidoptères Noctuidae, araignées Lycosidae et bourdons. Rapport du GRETIA pour la Direction Régionale de l'Environnement, de l'Aménagement et du Logement de Basse-Normandie. 87 pp + annexes.

**LEROY, B.** « Prédire les changements de biodiversité. Recherches en Macroécologie et Conservation de la Biodiversité » http://borisleroy.com/recherche/indices-de-rarete/ Consulté le 26/03/2015.

**LEROY, B., PETILLON, J., GALLON, R., CANARD, A. & YSNEL, F., 2012**.- Improving occurrence-based rarity metrics in conservation studies by including multiple rarity cut-off points. Insect Conservation and Diversity, 5: 159–168.

**LEROY, B., CANARD, A. & YSNEL, F., 2013**.- Integrating multiple scales in rarity assessments of invertebrate taxa. Diversity and Distributions, 19: 794–803.

**MULLER, Y., GIBET, S. & KAEMPF, S. 2009**.- Les listes d'espèces déterminantes pour les ZNIEFF de deuxième génération (Plantes vasculaires, odonates, orthoptères, papillons de jour et Zygaenidae, amphibien et reptiles, oiseaux, mammifères). Rapport de Odonat. 98 pp + annexes.